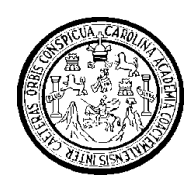

**UNIVERSIDAD DE SAN CARLOS DE GUATEMALA FACULTAD DE INGENIERÍA ESCUELA DE INGENIERÍA EN CIENCIAS Y SISTEMAS**

# **IMPLEMENTACIÓN DE SISTEMA DE CONTROL ACADÉMICO PARA ESCUELA DE CIENCIAS PSICOLÓGICAS DE LA UNIVERSIDAD DE SAN CARLOS DE GUATEMALA**

**José Roberto Roquel Coxaj Marco Antonio García Corona Saimon Manuel Méndez Aguilar Edy Alexander Urízar Ortíz** Asesorado por: Inga. Gladys Sucely Aceituno

Guatemala, abril de 2011

UNIVERSIDAD DE SAN CARLOS DE GUATEMALA

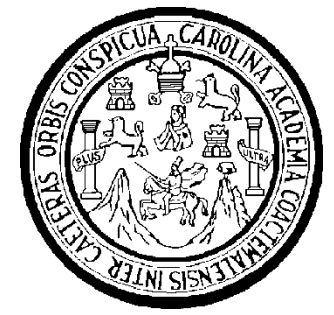

FACULTAD DE INGENIERÍA

# **IMPLEMENTACIÓN DE SISTEMA DE CONTROL ACADÉMICO PARA ESCUELA DE CIENCIAS PSICOLÓGICAS DE LA UNIVERSIDAD DE SAN CARLOS DE GUATEMALA**

TRABAJO DE GRADUACIÓN

PRESENTADO A LA JUNTA DIRECTIVA DE LA FACULTAD DE INGENIERÍA POR

**JOSÉ ROBERTO ROQUEL COXAJ MARCO ANTONIO GARCÍA CORONA SAIMON MANUEL MÉNDEZ AGUILAR EDY ALEXANDER URÍZAR ORTIZ** ASESORADO POR LA INGA. GLADYS SUCELY ACEITUNO

AL CONFERÍRSE EL TÍTULO DE

**INGENIERO EN CIENCIAS Y SISTEMAS**

GUATEMALA, ABRIL DE 2011

## UNIVERSIDAD DE SAN CARLOS DE GUATEMALA FACULTAD DE INGENIERÍA

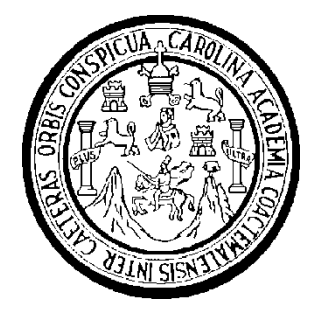

#### **NÓMINA DE JUNTA DIRECTIVA**

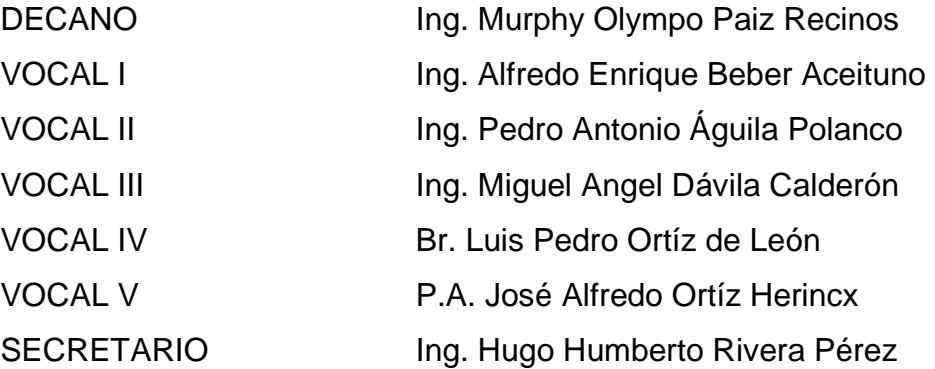

#### **TRIBUNAL QUE PRACTICÓ EL EXAMEN GENERAL PRIVADO**

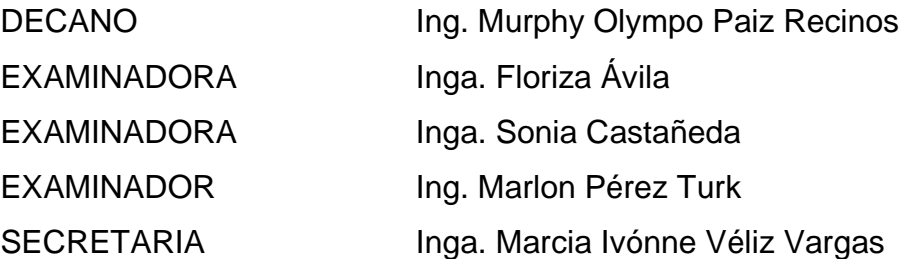

#### **HONORABLE TRIBUNAL EXAMINADOR**

En cumplimiento con los preceptos que establece la ley de la Universidad de San Carlos de Guatemala, presentamos a su consideración el trabajo de graduación titulado:

## **IMPLEMENTACIÓN DE SISTEMA DE CONTROL ACADÉMICO PARA ESCUELA DE CIENCIAS PSICOLÓGICAS DE LA UNIVERSIDAD DE SAN CARLOS DE GUATEMALA**

Tema asignado por la Coordinación de la Carrera de Ingeniería en Ciencias y Sistemas, en abril de 2009.

> **José Roberto Roquel Coxaj Marco Antonio García Corona Saimon Manuel Méndez Aguilar Edy Alexander Urízar Ortíz**

Guatemala 21 de Septiembre de 2010

Ingeniera Norma Ileana Sarmiento **Directora Unidad EPS** Dirección de EPS Facultad de Ingeniería **USAC** 

Respetable Ingeniera Sarmiento:

Por este medio hago de su conocimiento que he revisado el trabajo de graduación de los estudiantes SAIMON MANUEL MÉNDEZ AGUILAR, EDY ALEXANDER URIZAR ORTIZ, JOSE ROBERTO ROQUEL COXAJ y MARCO ANTONIO GARCÍA CORONA, titulado: "IMPLEMENTACIÓN DE SISTEMA DE CONTROL ACADÉMICO PARA ESCUELA DE CIENCIAS PSICOLÓGICAS DE LA UNIVERSIDAD DE SAN CARLOS DE GUATEMALA", y a mi criterio el mismo cumple los objetivos propuestos en su desarrollo, según el protocolo.

Sin otro particular, me suscribo de usted

Atentamente

Tuno

Gladys Supely Aceituno Ingeniera en Ciéncias y Sistemas Colegiada No. 10,283 Asesor y revisor de trabajo de graduación

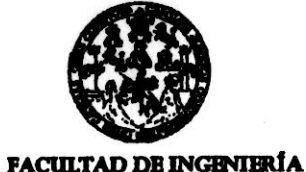

**UNIDAD DE EPS** 

Guatemala, 06 de octubre de 2010. REF.EPS.DOC.996.10.10.

Inga. Norma Ileana Sarmiento Zeceña de Serrano Directora Unidad de EPS Facultad de Ingeniería Presente

Estimada Ingeniera Sarmiento Zeceña.

Por este medio atentamente le informo que como Supervisora de la Práctica del Ejercicio Profesional Supervisado, (E.P.S) de los estudiantes universitarios de la Carrera de Ingeniería en Ciencias y Sistemas, José Roberto Roquel Coxaj carné 200212563, Saimon Manuel Méndez Aguilar carné 200312605, Marco Antonio García Corona carné 200413215 Edy Alexander Urizar Ortíz Carné No. 200010783 procedí a revisar el informe final, cuyo título es "IMPLEMENTACIÓN DE SISTEMA DE CONTROL ACADÉMICO PARA ESCUELA DE CIENCIAS PSICOLÓGICAS DE LA UNIVERSIDAD DE SAN **CARLOS DE GUATEMALA".** 

En tal virtud, LO DOY POR APROBADO, solicitándole darle el trámite respectivo.

Sin otro particular, me es grato suscribirme.

Atentamente.

"Id y Enseñad a Todos" Inga. Floriza Feli nuera de Supervisora de EPS Área de Ingenigrade sur Grencias y Sistemas ASESOR(A)-SUPERVISOR(A) DE EPS Unidad de Prácticas de Ingeniería y EPS  $\emph{Facultad de}$ 

FFAPdM/RA

Edificio de EPS, Facultad de Ingeniería, Universidad de San Carlos de Guatemala, Ciudad Universitaria, zona 12. Teléfono directo: 2442-3509, http://sitios.ingenieria-usac.edu.gt/eps/

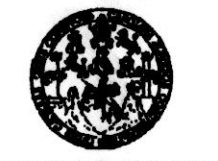

**FACULTAD DE INGENIERÍA** 

**UNIDAD DE HPS** 

Guatemala, 06 de octubre de 2010. REF.EPS.D.605.10.10.

Ing. Marlon Antonio Pérez Turck Director Escuela de Ingeniería Ciencias y Sistemas Facultad de Ingeniería Presente

Estimado Ingeniero Perez Turck.

Por este medio atentamente le envío el informe final correspondiente a la práctica del Ejercicio Profesional Supervisado, (E.P.S) titulado "IMPLEMENTACIÓN DE SISTEMA DE CONTROL ACADÉMICO PARA ESCUELA DE CIENCIAS PSICOLÓGICAS DE LA UNIVERSIDAD DE SAN CARLOS DE GUATEMALA", que fue desarrollado por los estudiantes universitarios José Roberto Roquel Coxaj carné 200212563, Saimon Manuel Méndez Aguilar carné 200312605, Marco Antonio García Corona carné 200413215 Edy Alexander Urizar Ortíz carné No. 200010783 quienes fueron debidamente asesorados por la Inga. Gladys Sucely Aceituno y supervisados por la Inga. Florida Felipa Ávila Pesquera de Medinilla.

Por lo que habiendo cumplido con los objetivos y requisitos de ley del referido trabajo y existiendo la aprobación del mismo por parte de la Asesora y la Supervisora de EPS, en mi calidad de Directora apruebo su contenido solicitándole darle el trámite respectivo.

Sin otro particular, me es grato suscribirme.

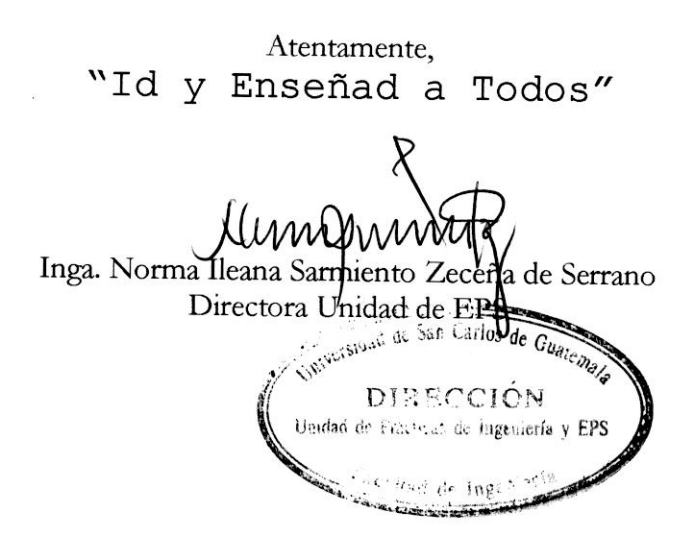

NISZ/ra

Edificio de EPS, Facultad de Ingeniería, Universidad de San Carlos de Guatemala, Ciudad Universitaria, zona 12. Teléfono directo: 2442-3509, http://sitios.ingenieria-usac.edu.gt/eps/

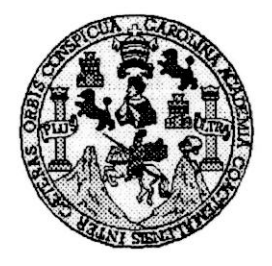

Universidad San Carlos de Guatemala Facultad de Ingeniería Escuela de Ingeniería en Ciencias y Sistemas

Guatemala, 27 de Octubre de 2010

Ingeniero Marlon Antonio Pérez Turk Director de la Escuela de Ingeniería **En Ciencias y Sistemas** 

Respetable Ingeniero Pérez:

Por este medio hago de su conocimiento que he revisado el trabajo de graduación-EPS de los estudiantes JOSÉ ROBERTO ROQUEL COXAJ camé 2002-12563, MARCO ANTONIO GARCÍA CORONA carné 2004-13215, SAIMON MANUEL MÉNDEZ AGUILAR carné 2003-12605 y EDY ALEXANDER URIZAR ORTIZ camé 2000-10783, titulado: "IMPLEMENTACION DE SISTEMA DE CONTROL ACADEMICO PARA ESCUELA DE CIENCIAS PSICOLOGICAS DE LA UNIVERSIDAD DE SAN CARLOS DE GUATEMALA", y a mi criterio el mismo cumple con los objetivos propuestos para su desarrollo, según el protocolo.

Al agradecer su atención a la presente, aprovecho la oportunidad para suscribirme,

Atentamente,

Ing, Carlos Alfredo Azurdia CORDINACION **रङ्ग**ाडाॅon de Trabajos de Graduación

UNIVERSIDAD DE SAN CARLOS DE GUATEMALA E  $\mathcal{S}$  $\mathcal{C}$  $\boldsymbol{v}$ E  $\mathcal{L}$ FACULTAD DE INGENIERÍA  $\boldsymbol{\mathcal{A}}$ **ESCUELA DE CIENCIAS Y SISTEMAS** TEL: 24767644  $\boldsymbol{D}$ El Director de la Escuela de Ingeniería en Ciencias y Œ. Sistemas de la Facultad de Ingeniería de la Universidad de San Carlos de Guatemala, luego de conocer el dictamen del  $\mathcal{C}$ asesor con el visto bueno del revisor y del Licenciado en  $\overline{I}$ Œ. Letras. de trabajo de graduación titulado  $\mathcal{N}$ "IMPLEMENTACIÓN DE SISTEMA DE CONTROL  $\mathcal{C}$ ACADÉMICO PARA ESCUELA DE **CIENCIAS**  $\boldsymbol{I}$ PSICOLÓGICAS DE LA UNIVERSIDAD DE SAN  $\boldsymbol{\mathcal{A}}$ CARLOS DE GUATEMALA", presentado por  $\log$  $\mathcal{S}$ estudiantes JOSÉ ROBERTO ROQUEL COXAJ, MARCO  $\gamma$ ANTONIO GARCÍA CORONA, SAIMON *MANUEL* MÉNDEZ AGUILAR Y EDY ALEXANDER URÍZAR ORTÍZ,  $\mathcal{S}$ aprueba el presente trabajo y solicita la autorización del  $\boldsymbol{I}$  $mismo$  $\overline{\mathcal{S}}$  $\sigma$ Œ. "ID Y ENSEÑAD A TODOS"  $\mathcal{M}$  $\boldsymbol{\lambda}$  $\mathcal{S}$ DIRECCION DE **NIERIA EN CIENCIA** SISTEMAS Director, Escuela de Ingenieria Ciencias y Sistemas Guatemala, 22 de marzo 2011

Universidad de San Carlos de Guatemala

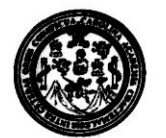

Facultad de Ingeniería Decanato

DTG. 105.2011

El Decano de la Facultad de Ingeniería de la Universidad de San Carlos de Guatemala, luego de conocer la aprobación por parte del Director de la Escuela de Ingeniería en Ciencias y Sistemas, al trabajo de graduación titulado: IMPLEMENTACIÓN DE SISTEMA DE CONTROL ACADÉMICO PARA ESCUELA DE CIENCIAS PSICOLÓGICAS DE LA UNIVERSIDAD DE SAN CARLOS DE **GUATEMALA, presentado por los estudiantes universitários José Roberto** Roquel Coxaj, Marco Antonio García Corona, Salmon Manuel Méndez Aguilar y Eddy Alexander Urizar Ortíz, autoriza la impresión del mismo.

SPICUALCAROT,

IMPRÍMASE: Ing. Murphy Ol po Paiz Recinos nn Guatemala, 11 de abril de 2011. /gdech

Escuelas: Ingeniería Civil, Ingeniería Mecánica Industrial, Ingeniería Química, Ingeniería Mecánica Eléctrica, - Escuela de Ciencias, Regional de Ingeniería Sanitaria y Recursos Hidráulicos (ERIS). Post-Grado Maestría en Sistemas Mención Ingeniería Vial. Carreras: Ingeniería Mecánica, Ingeniería Electrónica, Ingeniería en Ciencias y Sistemas. Licenciatura en Matemática. Licenciatura en

Jehová, por haberme dado todo para que yo pueda completar este trayecto de éxito, por darme la valentía, la determinación, el esfuerzo, el coraje en cada paso que di en la carrera y con lo que superé cada obstáculo, y el consuelo en los momentos de desaliento, el ánimo cuando entró la duda en mí y pensaba que no lo iba a lograr. Por regalarme el bautismo de su Espíritu, por esta alegría que embarga y por darle el sentido y propósito a mi vida. A Ti sea toda la Gloria y la Honra, "porque grande es Jehová, y digno de suprema alabanza…" 1 Crónicas 16:25.

Mis papás José Roquel e Irma Coxaj; por ser mis modelos a seguir y mi inspiración, por darme un gran ejemplo como personas y como padres, por ser mis amigos, mis mentores, mis confidentes y por haber depositado su confianza en mí, su apoyo y comprensión incondicional siempre que lo necesité, por ese gran amor y dedicación para conmigo, por estar a mi lado siempre en los momentos difíciles de la carrera, realmente no tengo palabras para expresar cuánto los amo y los necesito, es un privilegio ser su hijo. Sin ustedes, este logro mío no sería posible. LOS AMO.

Mis hermanos José Abraham, Kevin, Juan Pablo, Daniel; por compartir conmigo estos momentos de alegría infinita, y para que este logro sea una inspiración para ellos y para que siempre luchen por sus sueños, nunca desfallezcan.

Mi cuñada y mis sobrinos Yolanda Mejía, María Fernanda y José Pablo Roquel; por ese cariño especial y por traer alegría y ternura a mi vida.

Mis tíos, tías, primos, primas y demás familia; por siempre desearme éxitos, por darme ánimos y compartir conmigo la felicidad en cada paso que di durante mi vida universitaria.

Mis amigos y compañeros universitarios Jorge Yass, Carlos García, Fredick Chávez; por su compañerismo y amistad en todo el trayecto universitario, por compartir esta unión especial y por vivir momentos inolvidables y melancólicos en las aulas de esta gloriosa facultad de Ingeniería.

Mis amigos Ricardo Ruiz, Astrid y Rocío Sánchez; a todos ellos por su amistad especial y sincera, por compartir conmigo momentos de alegría y tristeza, por siempre apoyarme y darme ánimos en cualquier necesidad, por guiarme a través de mi vida espiritual, por enseñarme verdades que no se aprenden en las aulas, por ser el complemento de mi vida, ocupan todos ustedes un lugar muy especial en mi corazón.

Mis compañeros de EPS: Saimon Méndez, Marcos Corona y Edy Urízar; por el honor que me dieron al trabajar a su lado, durante todo este proceso que nos hizo madurar y crecer profesionalmente, por el aprendizaje que tuve a su lado y por superar los momentos difíciles que atravesamos en el desarrollo de este proyecto.

La gloriosa Universidad de San Carlos de Guatemala; por abrirme sus puertas para el aprendizaje y formarme profesionalmente, por enseñarme que la vida universitaria va más allá de la academia, por enseñarme que el compañerismo y la convivencia dentro de sus aulas son experiencias invaluables.

**José Roberto Roquel Coxaj**

Dios, por darme la fuerza, determinación, sabiduría e inteligencia que me permitieron alcanzar cada uno de esos logros que marcaron mi vida. Por guiarme en los momentos más difíciles y llenarme del coraje para alcanzar mis metas. Por las bendiciones otorgadas al colocar en mi camino a cada una de las personas indicadas en el trayecto de mi carrera. Por todas tus bendiciones, gracias.

Mis padres Víctor Méndez y Olga María Aguilar; quienes son la mayor bendición de Dios en mi vida, sin su apoyo incondicional nunca habría logrado este momento. Esto es completamente fruto de sus esfuerzos.

Mi hermano Jonathan Esaú, por su apoyo y consejos, que con su madurez y logros permitieron enfocarme en mis metas.

Todos mis compañeros y amigos, por brindarme su fraternidad, alegría y ayuda incondicional en los momentos más difíciles en el transcurso de mi vida, su amistad y apoyo ha permitido este logro.

Mis compañeros de EPS, quienes con su determinación profesional me permitieron alcanzar la madurez y responsabilidad para atravesar por los momentos más difíciles en el transcurso de este proyecto y alcanzar juntos la meta deseada. Fue un honor haber realizado este trabajo con ustedes.

Mis catedráticos, por compartir cada uno de sus conocimientos y consejos invaluables que me permitirán crecer como profesional.

**Saimon Manuel Méndez Aguilar**

Dios, por haberme permitido cumplir con esta meta, por haberme iluminado y acompañado por siempre y por poner en mi camino a las personas que han estado a mi lado brindándome el apoyo incondicional. Te doy las gracias por todas las bendiciones, por mi familia, por mis amigos, por brindarme todo lo necesario para alcanzar esta meta. Gracias simplemente por todo.

Mis padres, Efraín Urízar Sevillanos y Miriam Yolanda Ortiz Morales; por sus sacrificios y por inculcar en mí el deseo de superación y los valores que me ayudaron a lo largo de mis estudios. Gracias por el sacrificio, por aguantar conmigo los desvelos y las madrugadas durante este trayecto.

Mis hermanos, Marsha Urízar y Melvin Urízar; por su apoyo y paciencia ya que fueron un pilar más en la base para lograr esta meta.

Mis abuelos, Berta Morales, Miguel Ortiz, Mirza Sevillanos y Efraín Urízar por su apoyo; sus oraciones y por ser mi fuente de inspiración. Gracias por sus consejos, por sus instrucciones y por el apoyo de siempre.

Mi familia y mis amigos, por los ánimos y el apoyo recibido en todo momento. Por brindarme ánimos tanto en los momentos difíciles como en los buenos momentos. Gracias por el apoyo incondicional, por las palabras de aliento y por los buenos momentos.

Mis compañeros del Ejercicio Profesional Supervisado: Marco García, Saimon Mendez y Roberto Roquel, con quienes compartí altas y bajas. Especialmente les agradezco su compañerismo y profesionalidad ya que con estas virtudes logramos superar los obstáculos para lograr culminar esta meta.

**Edy Alexander Urízar Ortíz**

Dios, por permitirme la vida y lograr terminar mi carrera, estando siempre en los momentos más difíciles, dándome sabiduría.

Mis padres, Marco Tulio García Pocasangre y Amalia Corona Marroquín; por haberme dado la vida y su apoyo a lo largo de mi carrera. Este también es fruto de sus esfuerzos, gracias por su apoyo incondicional.

Mi hermano Marvin García, por su apoyo incondicional y por estar siempre al pendiente de la realización de mis metas.

Mis compañeros, con quienes compartí la carrera y me brindaron su amistad, y a todas aquellas personas que de una u otra forma me apoyaron a lo largo de mi carrera.

Mi grupo de Trabajo de EPS: Edy Urizar, Saimon Méndez, Roberto Roquel; con quienes compartí buenos momentos al realizar este trabajo de EPS, aprendimos muchas lecciones de vida.

Los buenos catedráticos, por compartir sus conocimientos con el ideal de la superación del país y formación de buenos profesionales.

La gloriosa Universidad de San Carlos de Guatemala, mi casa de estudios.

#### **Marco Antonio García Corona**

# **ÍNDICE GENERAL**

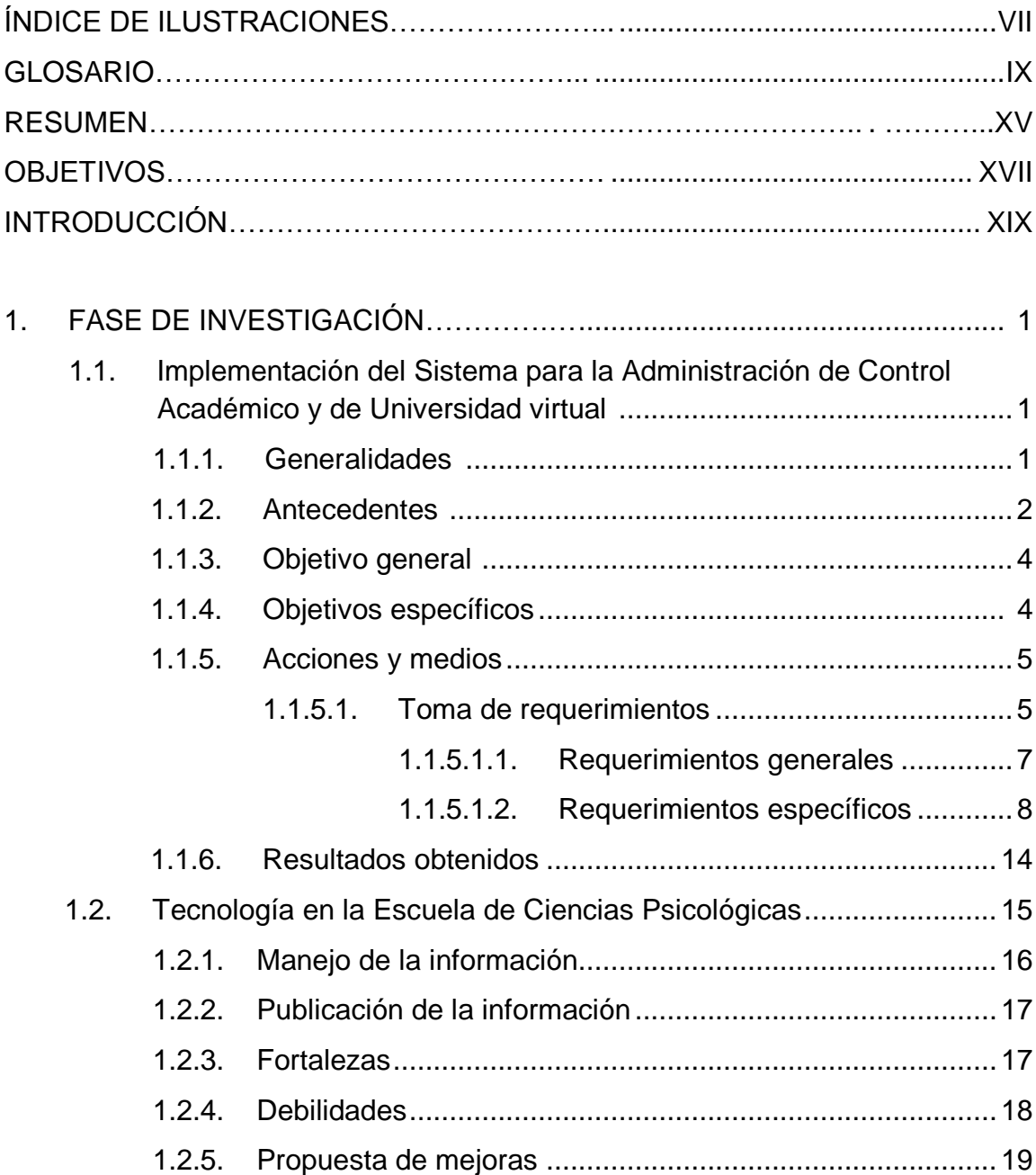

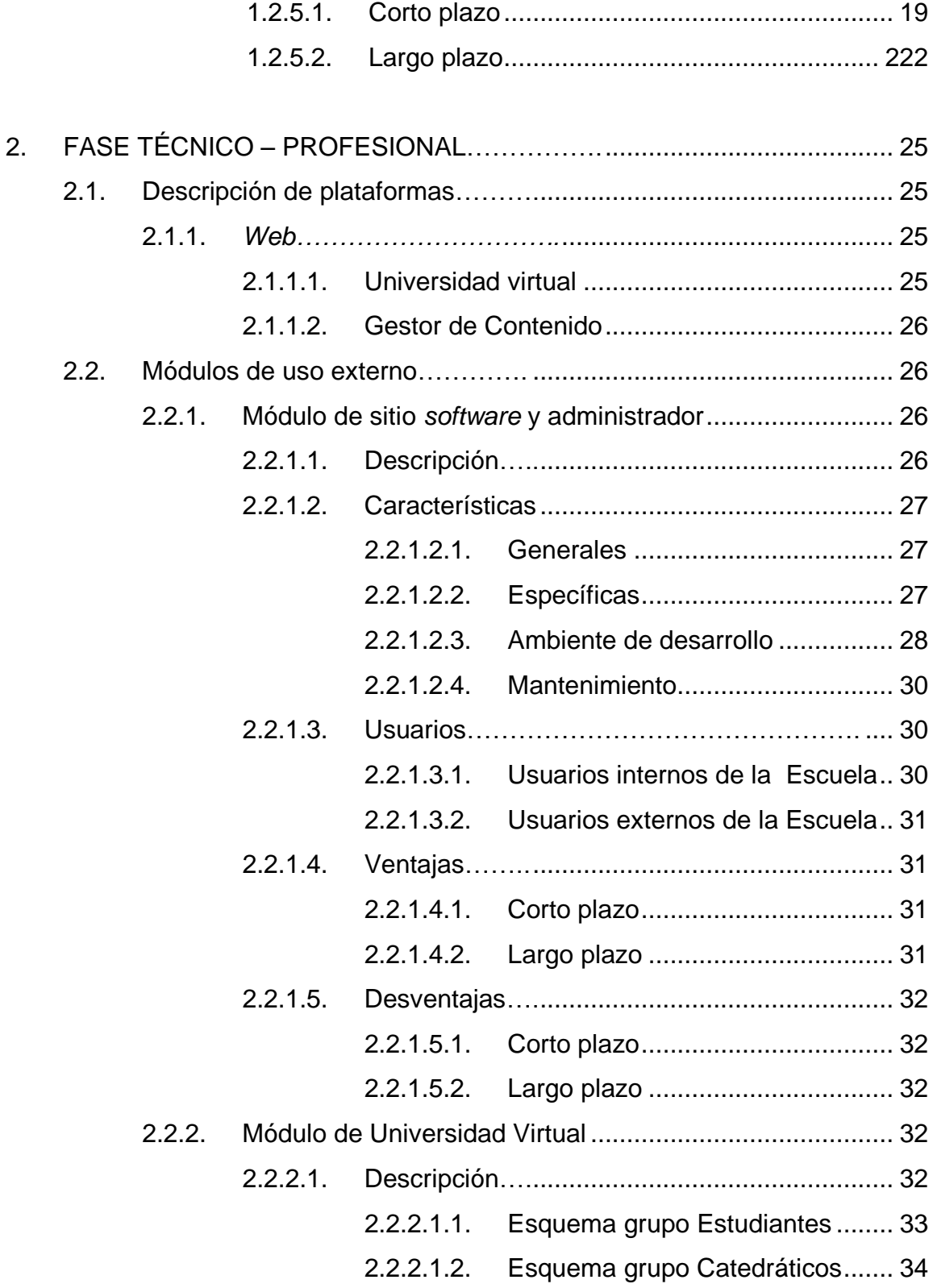

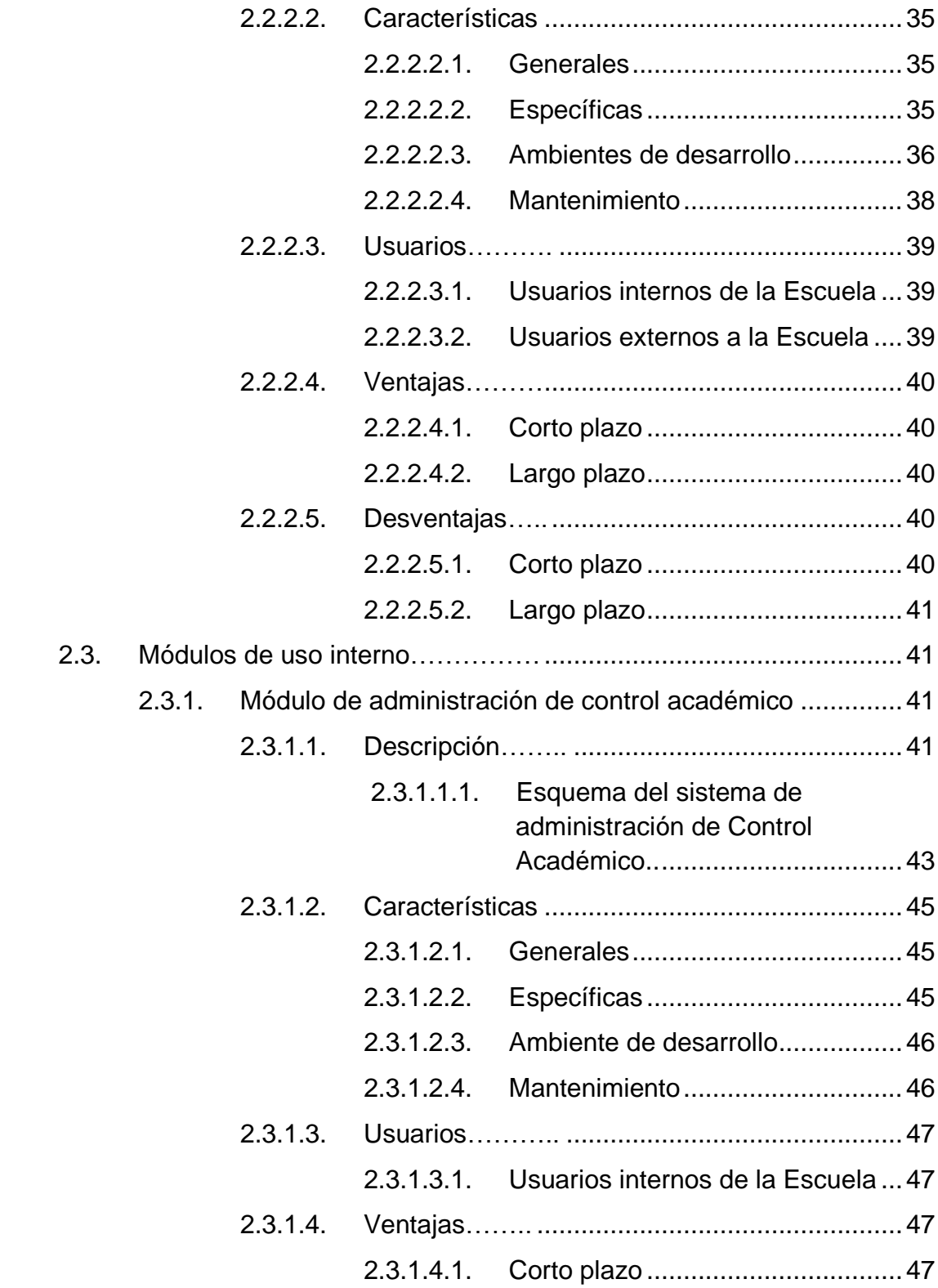

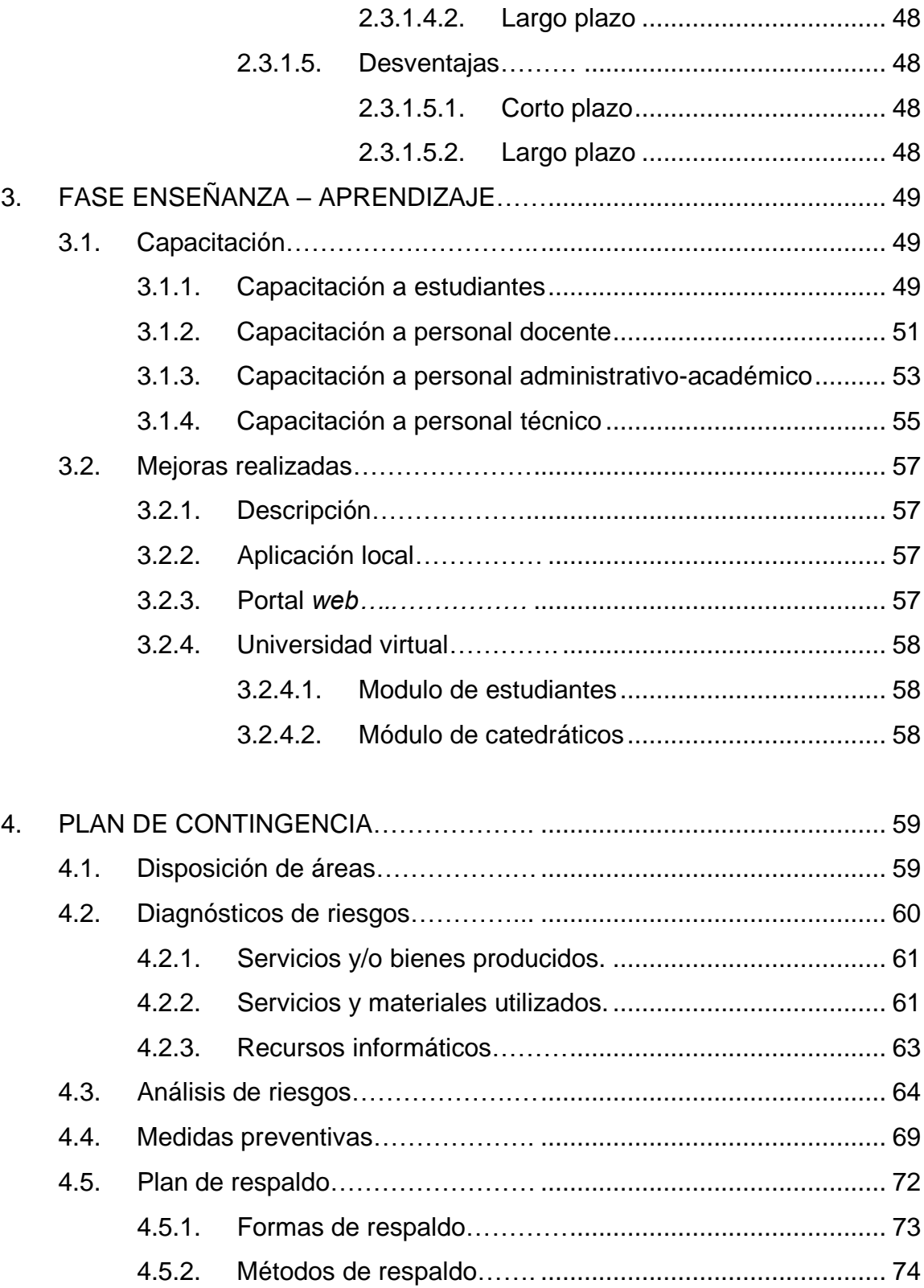

<span id="page-34-0"></span>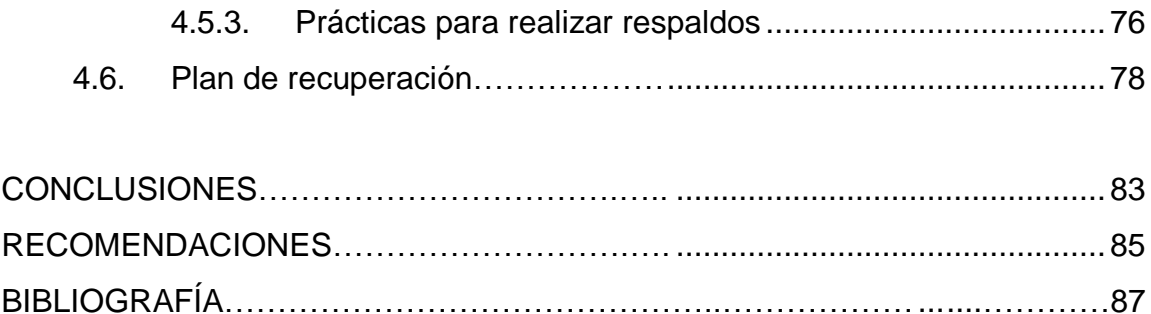
# **ÍNDICE DE ILUSTRACIONES**

# **FIGURAS**

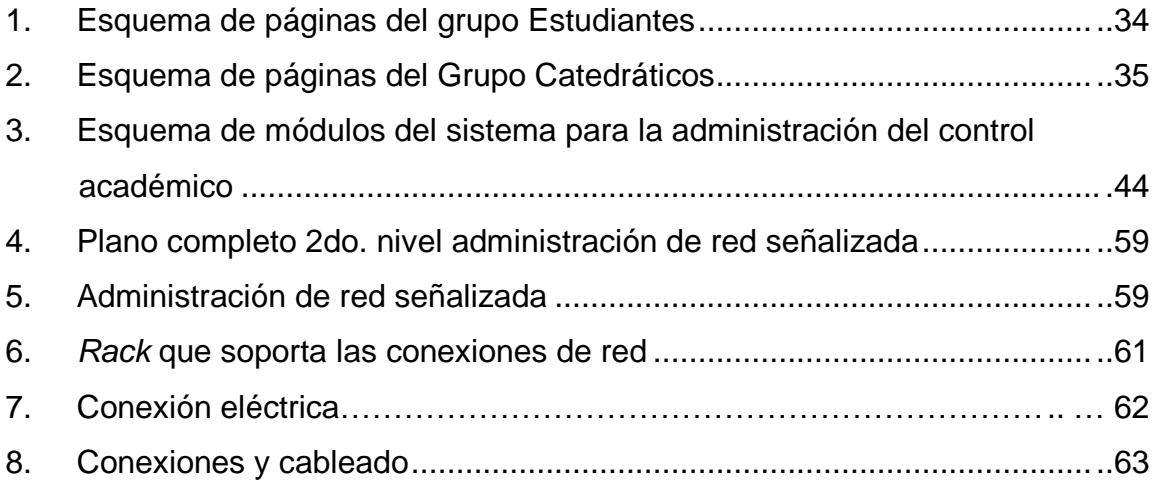

# **TABLAS**

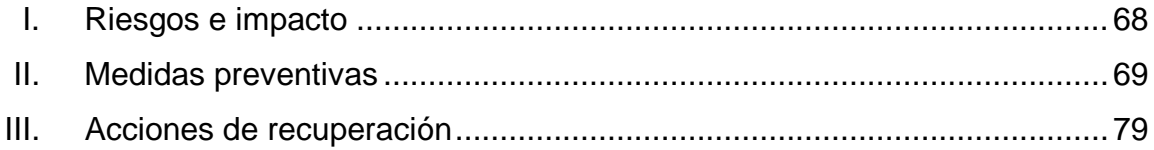

# **GLOSARIO**

- **API** Una interfaz de programación de aplicaciones o API (del inglés *application programming interface*) es el conjunto de funciones y procedimientos (o métodos, en la programación orientada a objetos) que ofrece cierta biblioteca para ser utilizado por otro *software* como una capa de abstracción.
- **Aplicación**  *Web* En la Ingeniería de *software* se denomina aplicación *web* a aquellas aplicaciones que los usuarios pueden utilizar accediendo a un servidor *web*, a través de internet o de una intranet, mediante un navegador. En otras palabras, es una aplicación de *software* que se codifica en un lenguaje soportado por los navegadores *web* (*HTML, JavaScript, Java, Asp.net*, etc.) en la que se confía la ejecución al navegador.
- **Base Datos** de Es un conjunto de datos pertenecientes a un mismo contexto y almacenados sistemáticamente para su uso posterior. En este sentido, una biblioteca puede considerarse una base de datos compuesta en su mayoría por documentos y textos impresos en papel e indexados para su consulta. En la actualidad, la mayoría de las bases de datos están en formato digital (electrónico), que ofrece un amplio rango de soluciones al problema de almacenar datos.
- **CSS** Las hojas de estilo en cascada (en inglés *Cascading Style Sheets*), CSS es un lenguaje usado para definir la presentación de un documento estructurado escrito en *HTML* o *XML* (y por extensión en XHTML). El W3C (*World Wide Web Consortium*) es el encargado de formular la especificación de las hojas de estilo que servirán de estándar para los agentes de usuario o navegadores.
- *Facelets Framework* de diseño de páginas o plantillas enfocado sobre la tecnología de *Java Server Faces* (JSF).
- *Framework* Conjunto estandarizado de conceptos, prácticas y criterios para enfocar un tipo de problemática particular, que sirve como referencia para enfrentar y resolver nuevos problemas de índole similar.
- **GNU GPL** La Licencia Pública General de GNU o más conocida por su nombre en inglés *GNU General Public License* o simplemente su acrónimo del inglés GNU GPL, es una licencia creada por la *Free Software Foundation* a mediados de la década de 1980 y está orientada principalmente a proteger la libre distribución, modificación y uso de *software*. Su propósito es declarar que el *software* cubierto por esta licencia es libre y protegerlo de intentos de apropiación que restrinjan esas libertades a los usuarios.
- *HTML* Siglas de *HyperText Markup Language* (Lenguaje de Marcas de Hipertexto), es el lenguaje de marcado predominante para la construcción de páginas *web*. Es usado para describir la estructura y el contenido en forma de texto, así como para complementar el texto con objetos con imágenes.
- **HTTP** Define la sintaxis y la semántica que utilizan los elementos de *software* de la arquitectura *web* (clientes, servidores, *proxies*) para comunicarse, las siglas significan *Hyper Text Transfer Protocol*,el protocolo de transferencia de datos.
- **Informática** Es la disciplina que estudia el tratamiento automático de la información, utilizando dispositivos electrónicos y sistemas computacionales. También es definida como el procesamiento de la información en forma automática. Para esto, los sistemas informáticos deben realizar las tareas de entrada, proceso y salida.
- **Ingeniería de s***oftware* creación de *software* de calidad. Es la disciplina dentro de la informática encargada de la
- **Internet** Conjunto descentralizado de redes de comunicación interconectadas que utilizan la familia de protocolos TCP/IP, garantizando que las redes físicas heterogéneas que la componen funcionen como una red lógica única a nivel mundial.
- **Java** Es un lenguaje de programación orientado a objetos, diseñado originalmente para la ejecución de un mismo programa en múltiples plataformas.

XI

- *Java EE* Es una plataforma de programación para desarrollar y ejecutar *software* de aplicaciones en lenguaje de programación *Java* con arquitectura de niveles distribuida, basándose ampliamente en componentes de *software* modulares, ejecutándose sobre un servidor de aplicaciones.
- *Java Server*  Tecnología *Java* que permite generar contenido dinámico para *Pages* internet, en forma de documentos *HTML*, *XML* o de otro tipo.
- *Java Server Framework* para aplicaciones *Java* basadas en *web* que *Faces* simplifica el desarrollo de interfaces de usuario en aplicaciones *Java* EE. JSF usa *Java Server Pages* (JSP) como la tecnología que permite hacer el despliegue de las páginas.
- *Java Persistence* desarrollada para la plataforma *Java EE*. Esta API busca unificar *API* Más conocida por su sigla JPA, es la API de persistencia la manera en que funcionan las utilidades que proveen un mapeo objeto-relacional. El objetivo que persigue el diseño de esta API es no perder las ventajas de la orientación a objetos al interactuar con una base de datos.
- **MySQL** Es un sistema de gestión de base de datos relacional, multihilo y multiusuario.
- *LINUX GNU/Linux* es uno de los términos empleados para referirse al sistema operativo libre similar a *Unix* que utiliza el núcleo *Linux* y herramientas de sistema GNU.
- **Sitio** *Web* Es un conjunto de páginas *web*, típicamente comunes a un dominio o subdominio en la *World Wide Web*.
- **SCRUM** Proceso de desarrollo de *software* iterativo e incremental utilizado comúnmente en entornos basados en el desarrollo ágil de *software*. Aunque SCRUM estaba enfocado a la gestión de procesos de desarrollo de *software*, puede ser utilizado en equipos de mantenimiento de este.
- *Server Apache* Es un servidor *web HTTP* de código abierto para plataformas *Unix, Windows, Macintosh* y otras, que implementa el protocolo *HTTP*/1.1 y la noción de sitio virtual.
- **TIC** Tecnologías de la información y la comunicación. Las TIC's agrupan los elementos y las técnicas utilizadas en el tratamiento y la transmisión de las informaciones, principalmente de informática, internet y telecomunicaciones.
- **W3C** El *World Wide Web Consortium*, abreviado W3C, es un consorcio internacional que produce recomendaciones para la *World Wide Web*.
- *XHTML* Acrónimo en inglés de *Extensible Hypertext Markup Language* (lenguaje extensible de marcado de hipertexto), es el lenguaje de marcado cuya función es sustituir a *HTML* como estándar de las páginas *web*.

*XML Extensible Markup Language* (lenguaje de marcas extensible), es un metalenguaje extensible de etiquetas desarrollado por el *World Wide Web Consortium* (W3C).

# **RESUMEN**

Los cambios de procesos de origen académico en la Escuela de Ciencias Psicológicas de la Universidad de San Carlos de Guatemala han provocado que se realice una reestructura en la administración de información, para catedráticos, estudiantes y personal administrativo.

Debido a lo anterior, es importante que la Escuela de Ciencias Psicológicas haya tenido como propósito realizar una mejora tecnológica como soporte a dicha reestructura y, a su vez, permitir la optimización de procesos legados.

Como Ejercicio Profesional Supervisado se propuso la creación e implementación de herramientas de *software* que se ajusten a los procesos académicos requeridos por la Escuela de Ciencias Psicológicas de la Universidad de San Carlos de Guatemala, con la capacidad de satisfacer las necesidades de procesos más importantes y básicos, dividiendo las herramientas en áreas según los involucrados en la utilización final del sistema.

Entre las aplicaciones que se desarrollaron e implementaron se brinda apoyo a los procesos de administración académica, favoreciendo a catedráticos, estudiantes y personal administrativo en el proceso y control de información referente a la Escuela de Ciencias Psicológicas.

XV

A lo largo del proceso de desarrollo del *software,* basado en las necesidades de la Escuela de Ciencias Psicológicas, se realizaron sesiones de trabajo con miembros de la Escuela para la toma de requerimientos, presentación de prototipos e inducción sobre el sistema. En este trabajo de graduación se detalla cada una de las fases básicas realizadas y los resultados obtenidos.

# **OBJETIVOS**

## **GENERAL**

Proveer a la Escuela de Ciencias Psicológicas las herramientas tecnológicas necesarias para la administración de la información académica, que permita optimizar los procesos internos principales para el personal administrativo, estudiantes y catedráticos.

# **ESPECÍFICOS**

- 1. Analizar los procesos administrativos que generan información académica en la Escuela de Ciencias Psicológicas.
- 2. Desarrollar un sistema de *software* que permita la gestión de información académica como resultado del análisis de la investigación, tanto de procesos encontrados como de nuevos requerimientos.
- 3. Proveer de un recurso de *software web* que permita a los estudiantes la asignación de cursos en línea.
- 4. Proveer un recurso de *software web* que permita a los catedráticos la administración y publicación de notas sobre cada uno de los cursos asignados en un ciclo académico.
- 5. Realizar la documentación técnica y de usuario del sistema.
- 6. Realizar la capacitación de todos los usuarios involucrados que harán uso de las herramientas correspondientes al proyecto en desarrollo.

# **INTRODUCCIÓN**

Actualmente, se considera que el ambiente educativo puede contar con nuevas herramientas para facilitar la comunicación y el desarrollo de las diferentes actividades que se llevan a cabo hasta el momento; sin embargo, en la Escuela de Ciencias Psicológicas de la Universidad de San Carlos, la implementación y utilización de dichas herramientas es todavía baja.

El actual auge de internet ha permitido minimizar la brecha digital sobre muchos procesos administrativos, permitiendo mejor organización, optimización, automatización y agilización de dichos procesos.

La Escuela de Ciencias Psicológicas de la Universidad de San Carlos de Guatemala ha implementado diversos procesos sobre tecnología de *software web*, que han involucrado a estudiantes, catedráticos y personal administrativo y el control de información académica.

Para cumplir con los requerimientos establecidos en la Escuela de Ciencias Psicológicas se buscó la reingeniería de los procesos académicos existentes, así como la implementación de las herramientas de *software* que permitieran solventar dichos requerimientos.

El desarrollo y ejecución del nuevo sistema informático formó parte del proyecto "Implementación de sistema de control académico para la Escuela de Ciencias Psicológicas de la Universidad de San Carlos de Guatemala". Por medio de este proyecto se ha implementado un sitio *web* para la gestión de contenido de la Escuela, el módulo *web* estudiantil para procesos de asignación en línea y de consulta de información, el módulo *web* de catedráticos para administración de notas sobre cursos y la aplicación local para personal administrativo de la Escuela que permita el control de asignaciones de catedráticos y estudiantes.

La aplicación de los sistemas desarrollados se enfocó en las necesidades de la Escuela y permitió la capacitación de los usuarios administrativos, catedráticos y estudiantes, sobre cada uno de los módulos en la administración de la información académica correspondiente.

# **1. FASE DE INVESTIGACIÓN**

# **1.1. Implementación del Sistema para la Administración de Control Académico y de Universidad Virtual**

#### **1.1.1. Generalidades**

Contar con un sistema que tenga un control sofisticado sobre toda la información académica en las unidades académicas de un centro educativo, como es la Escuela de Ciencias Psicológicas de la Universidad de San Carlos, se ha convertido en una herramienta imprescindible para el desarrollo y modernización de estas instituciones, para la correcta y óptima gestión de la información educativa.

Actualmente, existen muchas unidades académicas que están migrando sus aplicaciones hacia otras nuevas y más modernas, porque han quedado obsoletas por diferentes causas, ya sea por la tecnología con la que se desarrollaron o porque quienes crearon el sistema ya no están disponibles para seguir dándole mantenimiento o, simplemente, porque los requerimientos de las unidades académicas cambiaron.

Aunque existen muchos proyectos que tratan de englobar todas las características que debería tener un sistema de administración de información para instituciones o centros educativos, no se logran acoplar perfectamente a los distintos requerimientos que estos necesitan, ya que la forma en que se maneja la información varía considerablemente (por lo que es necesario el desarrollo de estos sistemas *ad hoc*).

#### **1.1.2. Antecedentes**

La Escuela de Ciencias Psicológicas contó, desde años atrás, con sistemas informáticos que han ayudado a llevar un control discreto de su información académica. En un principio contaron con una aplicación desarrollada en *Microsoft Access*, destinada única y exclusivamente para el uso interno de la Escuela. En este sistema se contaba únicamente con los módulos necesarios para llevar el control de catedráticos, estudiantes, notas y asignaciones. A medida que surgieron nuevos requerimientos el sistema quedó obsoleto, ya que no fue posible seguir dándole mantenimiento por distintas causas ajenas a la Escuela de Ciencias Psicológicas.

Posteriormente, fue necesario crear un nuevo sistema que tuviera las mismas características del sistema antiguo y que, además, permitiera desarrollar nuevos módulos para, así, cubrir las nuevas necesidades de la Escuela. Se desarrolló un nuevo sistema sobre el que era necesario migrar la información que se encontraba en la antigua base de datos, ya que el nuevo sistema hacía uso de una base de datos creada en el administrador MySql. También se desarrollaron nuevos módulos, pero surgieron complicaciones debido a que el sistema antiguo seguía en uso por diversas causas, por lo que no fue posible hacer una migración completa del sistema antiguo al nuevo. Lo anterior dio lugar a una duplicidad de información y descentralización de esta, lo que llevó a tener información inconsistente e incompleta.

En la Escuela también se percibió la necesidad de tener un canal de comunicación ágil y efectivo con los estudiantes, por lo que también se desarrolló un sitio *web* para la publicación de comunicados o de información de cursos, asignaciones para los estudiantes, pero el sistema era limitado y no cumplía con todas las características necesarias para una universidad virtual que ayude a los estudiantes y catedráticos a optimizar procesos y recursos.

Por lo anterior, se vio la necesidad de de contar con un sistema integral que evite los problemas de inconsistencia de información, que se pueda tener centralizada. También han surgido nuevos requerimientos para garantizar que el sistema pueda ser flexible al manejar los cursos y las carreras, ya que por motivos de reestructuración en la Escuela estas pueden cambiar, incluso los ciclos académicos: dicha característica de escalabilidad no es cubierta por los sistemas antiguos.

Se llegó a la conclusión de que era fundamental un sistema que pudiera centralizar la información de los procesos administrativos para el manejo eficiente de la información de los estudiantes, catedráticos, cursos, asignaciones, etc., y que esta información se vea reflejada en un sistema externo, propio de una universidad virtual (para que la información pueda accederse desde cualquier lugar, separando la información para catedráticos y estudiantes).

## **1.1.3. Objetivo general**

Se documentaron y analizaron los requerimientos necesarios para el desarrollo de un sistema de control académico en la Escuela de Ciencias Psicológicas de la Universidad de San Carlos de Guatemala, comprendiendo todos los aspectos y recursos, tanto técnicos como lógicos para el desarrollo de dicho sistema y la recolección de toda la información y datos posibles, útiles durante las siguientes fases de desarrollo e implementación.

### **1.1.4. Objetivos específicos**

- Estudiar los nuevos requerimientos que fueron dados por la Escuela de Ciencias Psicológicas y se definió un plan para su desarrollo.
- Definir los módulos necesarios para que se cumplieran los requerimientos del sistema.
- Comprender cómo se relacionaba la información en la base de datos que se reemplazó.
- Analizar los cambios necesarios en la base de datos para acoplar el manejo de información con los nuevos requerimientos que surgieron por parte de la Escuela de Ciencias Psicológicas.
- Recolección de información de quienes usarán el sistema para evitar  $\bullet$ realizar cambios bruscos con relación al sistema anterior para facilitar la adopción del nuevo sistema.
- Estudiar los procesos internos de la Escuela para tener conocimientos de cómo se mejorarían con el nuevo sistema.
- Conocer los procesos y quiénes son los involucrados en estos para saber cómo se separarían los diferentes módulos para tener una usabilidad óptima.
- Estudiar y analizar las fallas de seguridad en el sistema anterior para proveer defensas en el nuevo sistema ante estas posibles fallas.

## **1.1.5. Acciones y medios**

El proceso de investigación se dividió en diferentes áreas que se complementaron para finalmente obtener los conocimientos necesarios para desarrollar los distintos módulos y el sistema completo.

### **1.1.5.1. Toma de requerimientos**

Los requerimientos fueron obtenidos mediante entrevistas, análisis de observaciones durante el proceso de desarrollo y estudios de los procesos que existen en la Escuela de Ciencias Psicológicas. Se contó con la colaboración de:

- Licenciada Alba Marina Pacheco M.A., Coordinadora Servicio de Atención Académica y Administrativa al Estudiante de Psicología (Saepss)
- Francisco Polanco, Jefe de Departamento de Administración de Red de la Escuela de Ciencias Psicológicas
- Cuerpo administrativo de control académico de la Escuela de Ciencias **Psicológicas**
- Estudiantes de la Escuela de Ciencias Psicológicas $\bullet$
- Las dudas que surgieron a través del desarrollo del Sistema se resolvieron rápida y óptimamente por diferentes medios: llamadas telefónicas, mensajería instantánea (*chat*), correos electrónicos; cuando no fue posible resolver las dudas por estos medios se recurrió a reuniones presenciales.
- Revisión y estudio de documentación de las herramientas a utilizar para el desarrollo del sistema

Estas reuniones de toma de requerimientos, con el encargado del sistema actual, sirvieron para concretizar el alcance de la aplicación, y tener una guía más exacta de cómo deseaba que se desarrollaran los diferentes módulos. También fueron necesarias reuniones para llegar a un acuerdo de la forma de manejo de la información en la base de datos, para cumplir con todos los requisitos y validaciones necesarias.

Se estudió el sistema anterior para conocer los módulos con los que contaba, saber cómo mejorarlos y su comportamiento, dependiendo de los distintos ciclos de ingreso de información en el sistema. Adicionalmente, se analizó el modelo Entidad-Relación de la base de datos, para extraer partes imprescindibles dentro del sistema y que se acoplaron al nuevo sistema.

Se analizaron los distintos roles que hay dentro de la Escuela de Ciencias Psicológicas para separar los diferentes módulos, de tal forma que brindara una mayor usabilidad para los usuarios, dependiendo de sus permisos para manipular información.

Se investigaron las distintas formas en que generalmente un sistema puede fallar con respecto a la seguridad, y para tomar medidas de seguridad básicas y avanzadas.

#### **1.1.5.1.1. Requerimientos generales**

La Escuela de Ciencias Psicológicas contaba con el problema de tener prácticamente dos sistemas para el manejo de información, por lo que el administrador de red solicitó la integración de esta información en un solo sistema, ya que era gasto de recursos poder integrar en un sistema lo que había en el segundo sistema el cual era utilizado por el personal de control académico; esta integración se tenía que hacer al terminar cada fase de un ciclo académico, este proceso de integración era incluso era un proceso no automatizado por lo que incluso a veces habían perdidas de información entre la migración de información de un sistema al otro. Además, también fue prioritario para la Escuela de Ciencias Psicológicas tener un sistema externo al que pudieran acceder tanto catedráticos como estudiantes, que pudieran consultar información y también poder realizar procesos como la asignación de cursos, por parte de los estudiantes y catedráticos, o subir notas de estudiantes, por parte de los catedráticos.

Asimismo, como parte de los requerimientos dados por parte del personal de control académico fue mejorar el sistema con el que contaban para las asignaciones de estudiantes, generación de reportes, aprobación de notas, actas. ya que el control que se llevaba con el sistema anterior dada su antigüedad no llevaba de una forma correcta el control y también por diversas fallas en ese sistema llegaban a haber duplicidad de información, así como inconsistencias en esta, lo que traía como consecuencias que los estudiantes tuvieran problemas en sus cursos en varios sentidos, desde no poderse asignar a cursos hasta la perdida de notas.

#### **1.1.5.1.2. Requerimientos específicos**

#### **Módulos** *web***: Universidad virtual**

El administrador de red de la Escuela de Ciencias Psicológicas hizo el requerimiento de un sitio *web* que se enfocara en tres grupos de personas, el grupo estudiantes, catedráticos y administradores.

Se requería que los estudiantes pudieran consultar información personal y académica sin necesidad de acudir a las oficinas de control académico, ni a las oficinas de la administración de red. Los estudiantes necesitaban la opción de consultar la mayor cantidad de información con respecto de sus cursos y ciclos académicos, asignaciones de cursos, notas detalladas de cualquier ciclo, historial de inscripciones, historial de repitencias en cursos, así como poder visualizar sus datos personales y modificarlos de manera limitada.

También, como parte del módulo de los estudiantes, se desea que en el sistema haya una sección dedicada a la inscripción, asignación de cursos, para optimizar estos procesos necesarios, cada año, durante las inscripciones y en cada ciclo, tanto para las asignaciones de cursos regulares, como de exámenes de retrasada.

Como parte adicional al módulo de estudiantes también se desea que los estudiantes puedan tener a su disposición recursos, tales como archivos, o enlaces de internet en sus diferentes cursos asignados, con el fin de que los catedráticos puedan complementar sus clases por medio de estos recursos. También será necesario que en su módulo los catedráticos tengan una sección para la administración de estos recursos.

Para el módulo de los catedráticos se solicita que la mayor parte del manejo de notas pueda hacerse por medio de internet para optimizar el tiempo que anteriormente se tomaban los catedráticos en publicar las notas a los estudiantes, y también para ingresarlas al sistema. De esta forma se busca que cuando un catedrático ingrese notas sean automáticamente visibles para los estudiantes. Anteriormente, los estudiantes tenían que esperar a que las notas se imprimieran y fueran publicadas en las paredes del edificio de la Escuela de Ciencias Psicológicas, aunque los catedráticos ya hubieran ingresado las notas al sistema.

Por reuniones anteriores con el administrador de red se llegó a la conclusión de que los catedráticos podían ingresar notas de dos formas (las cuales se implementaron en el módulo de los catedráticos): ingresando manualmente todas las notas de los estudiantes en la página, y descargando un archivo con extensión xls para que los catedráticos ingresaran ahí las notas y luego cargar este archivo al sistema de nuevo.

Debido a las características que tiene la Escuela el proceso de evaluación de los estudiantes en todos sus cursos, se hace necesario cargar notas de fases al sistema, y también cargar notas de examen final por separado, por lo que se tuvo que vislumbrar ambos casos para ingresar notas al sistema. También es necesario que los catedráticos puedan generar reportes en línea, ya que anteriormente solo podían generar estos reportes personalmente en la oficina de Control Académico o con el administrador de red. Estos reportes pueden ser generados para cualquier curso asignado en cualquier ciclo, pueden ser de notas para entregarse a coordinación. También se cuenta con reportes de asistencia para el control del catedrático, reportes de pre-actas que son utilizados por el docente antes de oficialmente trasladar las notas a actas.

Como parte del manejo de notas por parte de los catedráticos también es necesario poder realizar una configuración personalizada e individual, en las secciones en la que imparten clases; ellos deciden cuánta ponderación de la zona es asignada a cada una de las 4 fases en las que se divide el ciclo académico. Esta configuración toma en cuenta fechas para exámenes parciales, tareas y fechas de ejecución de estas pruebas.

También como parte del módulo de los catedráticos es posible modificar sus datos personales limitadamente, así como también es posible consultar esta información.

#### **Módulos** *web***: sistema de gestión de contenidos**

Como parte de las mejoras que desea el personal de Control Académico y el claustro de catedráticos, es la posibilidad de optimizar la forma en que se informa a la comunidad estudiantil de las diversas actividades o comunicados, ya que anteriormente se hacían estos comunicados por medio de la pega de carteles en el edificio de la Escuela de Ciencias Psicológicas, en una forma tediosa y lenta, además, no se podía acceder a dicha información desde otro lugar que no fuera presencial en el edificio.

Asimismo, se requería un área administrable dentro del sitio de la Escuela dedicado exclusivamente a la tarea de publicar información de interés para la comunidad estudiantil, y donde fuera posible realizar estas tareas de forma sencilla.

#### **Módulo local: administración del control académico**

El personal de control académico solicitó un cambio completo del sistema antiguo con el que contaban, ya que desde hace tiempo las necesidades que tenían en cuanto al manejo de información habían cambiado, y el sistema antiguo no contemplaba diversas situaciones, se perdía información y los procesos no eran eficientes.

Como parte inicial se necesita que la aplicación tenga la opción de registrar usuarios en el sistema, tanto catedráticos, estudiantes y personal administrativo; se necesita llevar registro del personal administrativo ya que uno de los requerimientos es que cada empleado de la Escuela pueda ingresar solo a módulos específicos de la aplicación, dependiendo de su jerarquía y permisos dentro de la propia Escuela. Además del registro de usuarios también se hace necesario poderles dar mantenimiento a su información, así como también poder realizar consultas de sus datos.

El personal administrativo desea que los empleados de la Escuela de Ciencias Psicológicas solo puedan ingresar a ciertos módulos del sistema, dependiendo de sus funciones para evitar futuros problemas (similares a los que se dieron con el sistema antiguo), por lo que solicitaron que cada persona tuviera un usuario al cual se le pudieran asignar solamente sus funciones específicas y que esta sección pudiera ser administrable por medio de un usuario-administrador que tendría el control absoluto de la aplicación y sería el responsable de la administración de usuarios, roles, funciones.

Dado que la Escuela de Ciencias Psicológicas podría entrar en un proceso de reestructuración, se hace necesaria la administración de los *pensa* de esta Escuela, se deben poder dar mantenimiento a las carreras, cursos, ciclos académicos, tipos de aprobación de los cursos ya existentes y establecidos por la Escuela, y también se deben poder crear nuevos catálogos.

En la Escuela también desean llevar un mejor control de horarios: desde la asignación de salones para las secciones, asignación de catedráticos para los diferentes cursos y secciones, edificios, sedes. de igual forma es requerido darle mantenimiento a la información de estos bienes inmuebles de la Escuela para que el personal encargado de crear los horarios sepa con qué salones de clases puede contar y así crear eficientemente dichos horarios de clases, así como también de los exámenes de recuperación para cada ciclo.

Dado que en la Escuela de Ciencias Psicológicas no siempre se imparten los mismos cursos durante todos los ciclos, se hace necesario darle mantenimiento a las secciones ya establecidas, el control de los catedráticos asignados a dichas secciones y las jornadas en que se imparten las clases.

El personal de Control Académico también ve necesario optimizar varios procesos internos que hay dentro de la Escuela, como la aprobación de las notas de los estudiantes, ya que antes de pasar las notas a actas es necesario (por parte de los catedráticos) realizar este proceso para que queden registradas en el sistema, ya no solo como notas de una sección de un curso, sino que también como curso aprobado en el historial de los estudiantes. Este proceso debe ser hecho tanto para un ciclo académico normal, como para los ciclos de exámenes de recuperación.

Por motivos excepcionales dentro de la Escuela también se requiere que esta aprobación de cursos no solo se pueda hacer una vez sobre cada curso al final de un ciclo, si no que se puedan re-aprobar las notas.

El personal de control académico también quiere que aunque los estudiantes puedan asignarse vía *web*, también pueda ser posible que los estudiantes lo hagan presencialmente en la oficina de Control Académico, así como también que desde allí puedan desasignarse cursos :anteriormente estudiantes lo han solicitado pero siempre es necesaria la aprobación de Junta Directiva. También desean que se puedan imprimir boletas de cursos asignados, tanto de los ciclos regulares como de exámenes de recuperación.

Se desea poder realizar el ciclo básico para la inscripción de nuevos estudiantes a la Escuela, como: inscribir a los estudiantes en un ciclo académico, asignar una o más carreras a los estudiantes y asignación de cursos.

Una parte importante señalada por el personal de control académico, es el hecho de que se puedan generar reportes, ya que son necesarios para la generación de actas o certificados de notas para los estudiantes.

El administrador de red de la Escuela de Ciencias Psicológicas también sugirió que en esta aplicación local sea desarrollado un módulo donde los catedráticos puedan ingresar notas y que también puedan realizar las configuraciones de sus cursos de la misma forma que en la Universidad Virtual, ya que hay catedráticos que por resistencia al cambio prefieren realizar el ingreso de notas a través de una aplicación desarrollada para escritorio (*desktop*) y no una tipo *web*.

## **1.1.6. Resultados Obtenidos**

Según el proceso de toma de requerimientos e información documentada en cada etapa de desarrollo, se estableció el conocimiento acerca de todos los procesos académicos que intervenían en el desarrollo del sistema, cubriendo las diversas etapas académicas, pudiendo ser estas: semestre regular, periodo de vacaciones, exámenes de recuperación, etc.

Según la información recopilada en los procesos de toma de requerimientos se generó la siguiente documentación:

- Documento de Casos de Uso, el cual permitió establecer de forma legible las acciones de cada tipo de rol permitido en el sistema
- Documentación de diseño. La cual está compuesta de:
	- o Diagrama E/R
	- o Diagramas de Componentes
	- o Diagrama de Clases
- También, como resultado de la Fase de Investigación, se desarrolló un documento que contiene los requerimientos no- funcionales del sistema desarrollado, en los que se incluyó: funcionalidad, usabilidad, confiabilidad, rendimiento, escalabilidad, estabilidad; de esta forma pudo ser evaluado constantemente el desempeño del sistema.
- Se creó una plataforma que puede ser modificada fácilmente, para acoplar otras unidades académicas que requieran un proyecto parecido a este.

Finalmente con base a esta investigación se pudo construir un sistema para la Escuela de Ciencias Psicológicas que cumple con todos los requerimientos obtenidos durante las entrevistas y reuniones.

#### **1.2. Tecnología en la Escuela de Ciencias Psicológicas**

La tecnología debe tomarse como uno de los puntos importantes para una Escuela Universitaria cuando se pretenda iniciar el proceso de automatización y optimización de recursos, específicamente por medio de una aplicación local (y también una *web*), por lo cual debe tratarse este tema con importancia enfocándose en resultados que podrían obtenerse de la inversión en tecnología.

Es importante el hecho de analizar el área tecnológica en la Escuela de Ciencias Psicológicas, basada en distintos aspectos fundamentales, a nivel de *software* y *hardware*.

El objetivo primordial de realizar esta actividad de análisis de tecnología es verificar las fortalezas o debilidades de la Escuela, tomando en cuenta que se debe buscar, primordialmente, la facilidad de comunicación y manejo de la información dentro de la Escuela para beneficio de estudiantes, catedráticos, egresados y trabajadores de la Escuela.

Inicialmente se hizo un estudio del estado actual de la tecnología para la Escuela de Ciencias Psicológicas.

#### **1.2.1. Manejo de la información**

El manejo de la información de todos los procesos dentro de la Escuela de Ciencias Psicológicas de la Universidad de San Carlos se ha realizado a nivel local, haciendo uso del equipo descrito anteriormente. Las calificaciones y anuncios se publicaban en línea, lo cual funcionaba como un apoyo externo a los procesos, sin llegar a ser un actor directo en los procesos de manejo de información dentro de la Escuela.

La información de la Escuela se encontraba descentralizada: se administraba la información con una aplicación diseñada en *Access*, manteniendo dicha información solo localmente, se actualizaba por parte de Control Académico pero, debido a la la necesidad de manejar información vía *web*, se tenía otra base de datos externa en un alojamiento *web* y constantemente era necesario actualizarla con la información de la aplicación local.

Anteriormente se había utilizado *software* sencillo para administrar la información, con la finalidad de explotar los ambientes gráficos pero aún no teniendo todas las ventajas de un *software* especializado para los procesos y tareas que se pretenden manejar.

#### **1.2.2. Publicación de la información**

En el pasado se había utilizado muy poco la tecnología para el tema de publicación de información dentro de la Escuela de Ciencias Psicológicas, tradicionalmente se habían pegado carteles dentro del edificio de la Escuela poder publicar la información a los alumnos y también a el claustro de catedráticos. También por medio de un portal *web* teniendo diversas limitaciones dado que la información solamente fluye unilateralmente, es decir no era posible que los estudiantes se pudieran comunicar con sus catedráticos por medio de este portal ni viceversa, si no que solo del administrador del sitio *web* podía publicar información para los catedráticos y estudiantes.

La publicación de información, como mensajes o notas de los catedráticos para los estudiantes, era por medio de hojas pegadas en las paredes o transmitidas verbalmente por el personal administrativo a los alumnos la Escuela, eran necesarias mejoras en este sector específico.

#### **1.2.3. Fortalezas**

Las fortalezas o ventajas que posee la Escuela de Ciencias Psicológicas, después de haber realizado el proceso de investigación se listan así:

La administración ha demostrado ser abierta en cuanto al uso de nuevas tecnologías para el desarrollo de nuevos sistemas y de proveer los recursos necesarios para poder implementarlos.

- Se cuenta ya con la contratación de con un espacio de alojamiento *web*, sobre el que ya corría una aplicación *web* sencilla, por lo que se consideró tener las bases para implementar una aplicación *web* más robusta para el manejo de su información.
- Cuenta con una persona encargada del área de redes y de informática, con la cual fue posible apoyarse para la implementación del nuevo sistema y quien extendió a los investigadores todos los requerimientos para completarlo exitosamente.
- Se cuenta con equipo adecuado: n servidor propiedad de la Escuela, disponible para instalar las tecnologías y configuraciones necesarias para implementar nuevos sistemas.

## **1.2.4. Debilidades**

Las debilidades se consideran todas aquellas necesidades en cuanto a *software* y *hardware* que fueron identificadas, las cuales fueron atacadas con soluciones que se apegaron con exactitud a los objetivos planteados por parte de la administración de la Escuela de Ciencias Psicológicas.

- No se contaba con *software* que cumpliera con todos los requerimientos necesarios para apoyar los procesos internos de la Escuela, lo cual hacía que algunos de ellos fueran demasiado lentos y poco productivos.
- No se tiene *hardware* para distribuir internet inalámbrico dentro de la Escuela para facilitar la comunicación interna.
- Cuentan con un número muy alto de usuarios, lo que podría dificultar la capacitación de personal interno, catedráticos y alumnos.
- La Escuela cuenta con catedráticos que se encuentran reacios a los cambios para adoptar un nuevo sistema, por lo que dificultaría la total integración de catedráticos a la utilización de un nuevo *software*.

#### **1.2.5. Propuesta de mejoras**

Abarcando los aspectos tecnológicos, se realizaron propuestas de mejoras que son ejecutables en el tiempo de seis meses, con la finalidad de optimizar recursos y procesos dentro de la Escuela de Ciencias Psicológicas. Estas mejoras se vieron completas cuando se implementó el sistema y, una vez los usuarios se acostumbren a utilizar el nuevo sistema, serán visibles. Por lo tanto las mejoras se dividirán en: mejoras a corto plazo, las cuales son ejecutables, y mejoras a largo plazo, como un indicio para futuros proyectos en otras unidades académicas que tengan necesidad de sistemas parecidos.

#### **1.2.5.1. Corto plazo**

En un proceso de seis meses se puede ejecutar un grupo de mejoras a corto plazo, previo a que dé inicio un nuevo ciclo académico en la Escuela de Ciencias Psicológicas, para que al inicio de ese ciclo se puedan incorporar las mejoras en los procesos y tareas que intervienen en cada año. Por ello se considera importante aplicar *software* para mejorar aquellos procesos que previamente se consideraron como debilidades de la Escuela o que tienen necesidades de mejoras.

#### **Comunicación entre catedráticos y alumnos**

Se creó una herramienta en la cual los alumnos se pueden asignar cursos y los catedráticos se pueden inscribir a cursos, esta herramienta separa las funcionalidades entre alumnos y catedráticos. Por lo que la herramienta facilita a los alumnos contactar a sus catedráticos, vía correo electrónico, dado el nexo que se crea al estar registrados en un mismo curso.

Este *software* está orientado a la tecnología *web* con la finalidad de lograr una fuerte disponibilidad, sin depender de hora ni lugar para que la comunicación entre los recursos internos y recursos externos de la Escuela Ciencias Psicológicas.

#### **Asignación de cursos**

Se implementó una herramienta que le da tanto a los estudiantes como a los catedráticos la facilidad de poderse asignar cursos a través de internet, descentralizando este proceso de asignaciones y evitando de esta manera la formación de colas en el edificio, además de la optimización de recursos, como el tiempo del personal administrativo y también de los estudiantes, al inicio de cada ciclo académico.

#### **Inscripción de estudiantes**

Los estudiantes realizan cada año el proceso de inscribirse a una carrera o a exámenes de recuperación, por lo que con esta herramienta se evitó que los estudiantes tuvieran que ir personalmente a la Escuela de Ciencias Psicológicas para inscribirse a un ciclo, ya sea este regular o exámenes de recuperación, ya que se podrán inscribir vía *web*.

El personal de la Escuela de Ciencias Psicológicas ahora solamente se tiene que preocupar porque los alumnos se inscriban correctamente, pagando la cantidad establecida en la Escuela, tanto para la inscripción del ciclo regular como para los exámenes de recuperación, revisando que la cantidad pagada en los recibos sea la correcta.

#### **Publicación de información**

Se brinda una herramienta de *software web* capaz de mostrar y modificar información que el personal administrativo de la Escuela de Ciencias Psicológicas necesite publicar para los alumnos y para el público en general; por ello se construyó un sitio *web* que tiene una gestión de contenidos eficiente, rápida y sencilla de usar para que los miembros de la Escuela, a través de un usuario-administrador, puedan manejar y manipular esta información.

#### **Ingreso de Notas vía** *Web*

Se implementó una herramienta capaz de optimizar el proceso de ingreso de notas de cursos, por parte de los catedráticos sin importar su ubicación y, también, facilitando llenar los cuadros de los cursos mediante archivos administrables vía *web*, proveyendo el ingreso de notas desde la misma aplicación.

Se cree que esta es una mejora imprescindible ya que optimizó de sobre manera el tiempo en el que el sistema anterior llevaba a cabo esta tarea. Para subir sus notas prescindirán de acudir a la escuela: las notas se verán reflejadas automáticamente en el sistema y los estudiantes podrán consultarlas inmediatamente.

#### **Generación de Reportes**

La herramienta provee la generación de reportes tanto para los catedráticos, como para el personal administrativo de la Escuela de Ciencias Psicológicas, de esta forma se puede presentarle al personal la información de una manera legible y entendible. La mejora consiste en que estos reportes no solamente pueden ser generados en la Escuela, si no que en línea, habilitándole la información necesaria, a los catedráticos en cualquier momento, sin la necesidad de pedir que se generen en las oficinas de la Escuela.

#### **1.2.5.2. Largo plazo**

La propuesta principal a largo plazo para este proyecto es la utilización de un servidor propio en el cual se instale todas las aplicaciones que se generan en conjunto, con la finalidad que todo el sistema sea manipulado desde su arquitectura hasta su presentación en un mismo lugar, y mejorar así el control sobre el sistema.

Para llevar a cabo esta mejora se necesita una inversión considerable en cuanto a *hardware* para adquirir un servidor e instalarlo o bien, para hacer uso de los que ya tiene en funcionamiento la Escuela de Ciencias Psicológicas, además de necesitar una inversión en cuanto a una persona que se encargue de la configuración, instalación y pruebas del sistema y de las posibles mejoras que se consideren de menor grado.
Esta mejora se debe considerar a largo plazo debido a los inconvenientes que se pueden generar en la instalación de un *software* nuevo en un servidor y todas las pruebas que esto conlleva, además de todo el trabajo nuevo que se genera con esta tarea, tomando en cuenta que la inversión que se debe realizar es fuerte y se deben llevar algunos trámites obligatorios para los fondos de la misma.

# **2. FASE TÉCNICO-PROFESIONAL**

### **2.1. Descripción de plataformas**

#### **2.1.1.** *Web*

### **2.1.1.1. Universidad virtual**

Debido a la necesidad de la Escuela de Ciencias Psicológicas de tener una herramienta de uso externo, se desarrolló una plataforma *web* donde los estudiantes y catedráticos pudieran acceder desde cualquier lugar a su información personal y, académica. Con esto se logró descentralizar la información, como lo requería esta institución.

Esta plataforma cuenta con dos grupos, uno es para los catedráticos y otro para los estudiantes, ambos se dividen en diferentes secciones: en el grupo de los estudiantes se puede consultar repitencias de los cursos asignados en ciclos anteriores, consulta de notas, se pueden asignar cursos, inscribirse a un ciclo académico, consultar y modificar su perfil y hacer uso de recursos de sus cursos asignados. En el grupo de catedráticos se pueden administrar los recursos de un curso, administrar notas, asignarse a cursos para impartir cátedra, y modificar su perfil.

### **2.1.1.2. Gestor de contenido**

Se instaló y configuró un sistema gestor de contenido, tomando en cuenta la necesidad de la Escuela de Ciencias Psicológicas de poder informar a los estudiantes y catedráticos de las diferentes actividades, avisos o dar a conocer decisiones de la Junta Directiva de esta Escuela e información urgente de transmitir eficientemente. Por lo que la característica principal de este sitio es puramente informativa y no como medio administrador de información académica de los estudiantes o catedráticos.

Este sitio no tiene una estructura estática, ya que puede cambiar acorde a las necesidades, de la Escuela, de transmitir información y presentarla a los estudiantes y catedráticos.

### **2.2. Módulos de uso externo**

### **2.2.1. Módulo de sitio** *web* **y administrador**

#### **2.2.1.1. Descripción**

El sitio *web* es una plataforma en donde se encuentra información actualizada acerca de la Escuela de Ciencias Psicológicas. En este se presenta la estructura organizacional de la Escuela, publicación de los programas, acceso a los horarios de cursos, *pensum* de estudio y, sobre todo, las noticias de interés que son publicadas por la Escuela.

Para la publicación y actualización rápida y sencilla de la información del sitio, se cuenta con un usuario interno denominado Administrador, con el cual se puede acceder al contenido del mismo. En este Administrador se crea la estructura del sitio, para crear y publicar nuevos contenidos, publicar una encuesta, noticia o publicar un nuevo enlace de interés. En esencia, con este tipo de usuario es posible manipular por completo el sitio *web* oficial de la Escuela.

#### **2.2.1.2. Características**

### **2.2.1.2.1. Generales**

Se diseñó un sitio *web* que permite publicar información de interés por parte de la Escuela de Ciencias Psicológicas de la Universidad de San Carlos de Guatemala, y así crear un sistema de comunicación entre la Escuela y la comunidad educativa (docentes y estudiantes).

#### **2.2.1.2.2. Específicas**

- Se diseñó un sitio *web* que permite la creación y publicación de contenidos informativos como herramienta interna en la Escuela de Ciencias **Psicológicas**
- Se diseñó un sitio *web* que permite la publicación de noticias, encuestas y programas de cursos, como herramienta interna en la Escuela de Ciencias **Psicológicas**
- $\checkmark$  Se logró una mayor eficiencia en el proceso de comunicación entre la Escuela y sus usuarios externos

### **2.2.1.2.3. Ambiente de desarrollo**

Después de realizar un análisis sobre varias herramientas existentes, desde varios puntos de vista como: rendimiento, licenciamiento, implementación y, tomando muy en cuenta las características que, a criterio de la Escuela, deberían de cumplir el sitio *web*, se llegó a la conclusión de utilizar como base de su estructura y diseño el gestor de contenidos de *Joomla*, porque se ajusta a las necesidades y requerimientos de la Escuela.

*Joomla* es un gestor de contenidos enfocado en la creación de sitios *web* y de aplicaciones en línea. Tiene muchos aspectos positivos, entre los cuales se puede mencionar su facilidad de uso y su extensibilidad. Esta herramienta se acopla perfectamente a cómo se desea manejar información en la escuela, incluso es posible publicar diversos contenidos como: texto simple, fotos, sonido, video, entre otras cosas.

También se puede utilizar como una bitácora que periódicamente se actualiza y que recopila cronológicamente textos o artículos. Además, *Joomla*  está basado en el lenguaje de programación PHP y utiliza como medio de almacenamiento un manejador de base de datos MySQL, y es regido por la licencia GPL por lo que es libre y abierto.

#### **Estructura**

*Joomla* es un sistema de gestión de contenidos y publicación *web* basada en entradas que se ordenan por fecha, entre otras muchas posibilidades: uso de extensiones desarrolladas por terceros, además de la simple creación de páginas estáticas. La estructura y diseño visual del sitio depende del sistema de plantillas o temas.

La mayor flexibilidad de *Joomla* se deriva de la filosofía de desarrollo adoptada por el proyecto actual: MVC (modelo-vista-controlador). Esto sigue un desarrollo con la separación de los **contenidos,** por un lado, y el **diseño** (presentación), por otro, lo que implica que podemos cambiar en un instante el diseño del sitio sin alterar sus contenidos ni su organización.

También *Joomla* separa el contenido y el diseño en *XHTML*, acrónimo en inglés de *eXtensible Hypertext Markup Language* <sup>27</sup> (lenguaje extensible de marcado de hipertexto) y *CSS*, acrónimo en inglés de *Cascading Style Sheets*<sup>28</sup> (hojas de estilo en cascada), aunque, como se ha dicho, depende del tema que se use.

La gestión y ejecución corre a cargo del sistema de administración, con los complementos y las herramientas o componentes de interfaz de usuario que son utilizados y empleados por los temas.

### **Características**

- Facilidad de instalación, actualización y personalización, incluyendo la posibilidad de actualización automática del sistema
- Capacidad de crear páginas estáticas
- Subida (upload) y gestión de adjuntos y archivos multimedia
- Gestión y distribución de enlaces
- Distribución de noticias en formato RSS
- Administración de menús
- Administración de archivos

### **2.2.1.2.4. Mantenimiento**

El sitio *web* como tal es un conjunto de páginas estáticas que almacenan la información y contenido publicado. Estas páginas estáticas las crean diferentes formularios y acciones que permiten almacenar la información en el sistema por ejemplo:

- Mantenimiento de usuarios: pueden crearse nuevos usuarios para el  $\overline{\phantom{0}}$ sistema, involucra personas encargadas del ingreso de información
- Mantenimiento de contenidos: pueden asignarse o desasignarse administradores de contenidos de alguna actividad
- Mantenimiento de eventos: permite crear nuevos eventos y calendarizarlos  $\equiv$ para realizar actividades específicas

### **2.2.1.3. Usuarios**

### **2.2.1.3.1. Usuarios internos de la Escuela**

### **Administrador de la plataforma**

Usuario que de alguna forma tiene la responsabilidad de manejar la información y velar porque se realice el plan de mantenimiento, además de llevar a cabo todas las modificaciones en el Administrador del sitio, mantenimiento de páginas, enlaces, categorías y contenidos generales que maneja visualmente el sitio.

### **2.2.1.3.2. Usuarios externos de la Escuela**

Un usuario externo a la Escuela es toda aquella persona que ingresa al sitio *web* en búsqueda de información de su interés, con la intención de conocer más acerca de la Escuela, información de sus cursos o una búsqueda general.

### **2.2.1.4. Ventajas**

### **2.2.1.4.1. Corto plazo**

- Control sobre las actividades a realizarse durante un período de tiempo cercano
- Publicación de información de interés por parte de la Escuela de Ciencias **Psicológicas**
- Mantenimiento de información de forma fácil y ágil sin necesidad de conocimientos especiales de diseño o programación

### **2.2.1.4.2. Largo plazo**

- Estandarización del proceso educativo, incluyendo la utilización de tecnología y todas las ventajas inmersas en la misma
- Capacidad de actualizar la plataforma a versiones que incluyan herramientas más avanzadas y que aporten un valor al proceso actual
- Utilización de extensiones desarrolladas por la misma escuela o por terceros que le darán mayor funcionalidad a la página *web*

### **2.2.1.5. Desventajas**

#### **2.2.1.5.1. Corto plazo**

La adaptación del proceso actual de enseñanza conlleva un costo de aprendizaje e inversión de tiempo que puede no resultar en una opción favorable para el administrador, sino en un proceso normal de adaptación.

### **2.2.1.5.2. Largo plazo**

Costos de mantenimiento, recursos humanos, técnicos e infraestructura

### **2.2.2. Módulo de Universidad virtual**

#### **2.2.2.1. Descripción**

La Universidad virtual desarrollada para la Escuela de Ciencias Psicológicas es una plataforma que permite el acceso y mantenimiento de la información tanto de los estudiantes como de los catedráticos. Tal herramienta está orientada a facilitar y optimizar los procesos académicos de la Escuela vía *web* a través de la utilización de tecnologías de información y comunicación.

Este tipo de plataforma se ha convertido en un elemento importante en la estructura de enseñanza actual, tanto en Guatemala como a nivel mundial. La importancia en el sistema educativo está creciendo conforme se identifican las características y ventajas presentes en la aplicación de las TIC en todas las áreas de desarrollo.

La utilización de una herramienta *web*, que ponga a disposición de los usuarios procesos e información académica, conlleva una mejora significativa en los mismos procesos y condiciones mediante los cuales se lleva a cabo el ciclo educativo.

La Universidad Virtual surge como una mejora para el sistema existente, facilitando el proceso educativo convencional, extendiéndolo al plano virtual a través de la utilización de una plataforma *web*.

### **2.2.2.1.1. Esquema Grupo Estudiantes**

Con la siguiente gráfica se esquematiza cómo están organizadas las páginas en el grupo de estudiantes:

### Figura 1**. Esquema de páginas del grupo Estudiantes**

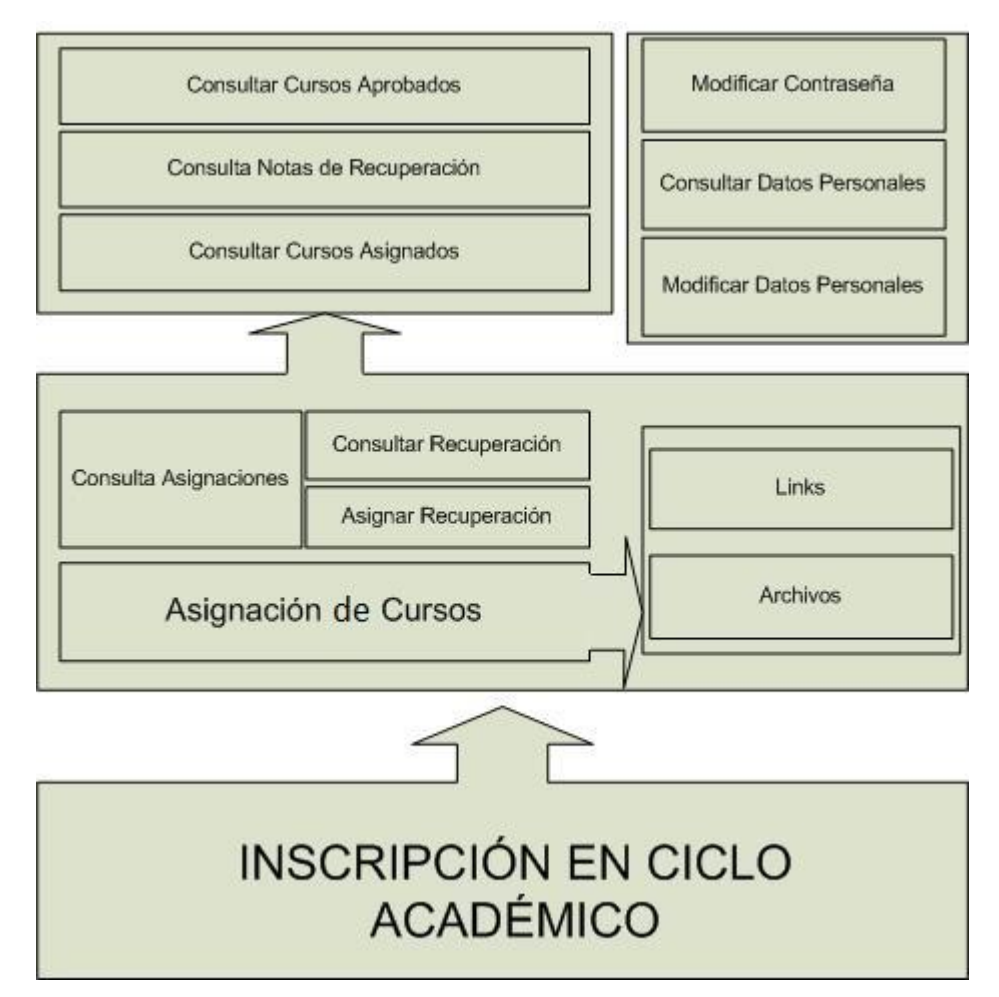

Fuente: propia

### **2.2.2.1.2. Esquema Grupo Catedráticos**

Con la siguiente gráfica se esquematiza cómo están organizadas las páginas el grupo de estudiantes:

## Figura 2. **Esquema de páginas del Grupo Catedráticos**

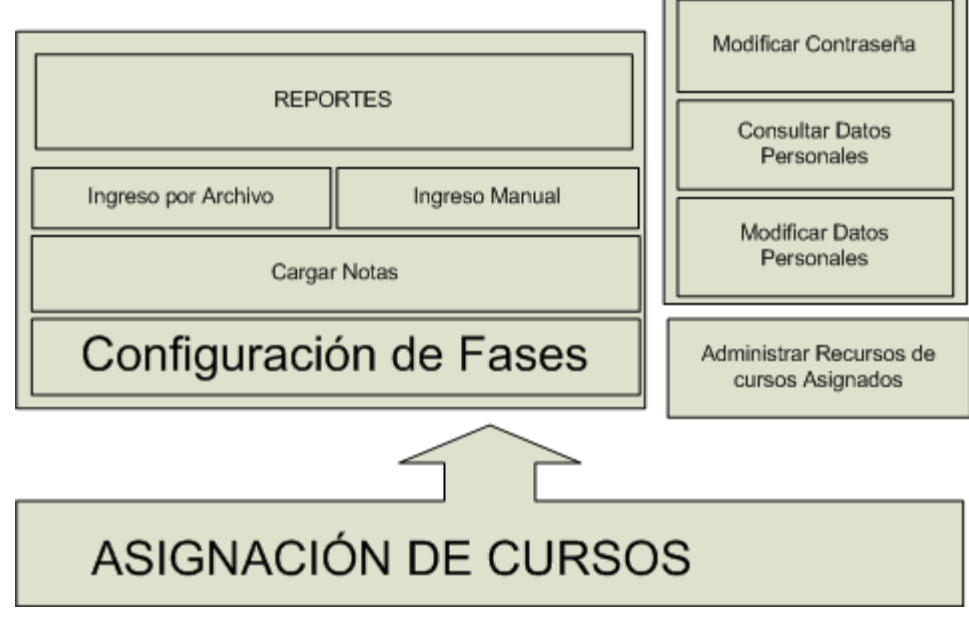

Fuente: propia

### **2.2.2.2. Características**

### **2.2.2.2.1. Generales**

Se ofrece a la comunidad académica universitaria un conjunto de servicios, vía *web*, que le permiten apoyar las labores de docencia y administración de información académica.

### **2.2.2.2.2. Específicas**

Descentralización de la información, haciéndola accesible a todos los estudiantes y catedráticos desde cualquier lugar

Mejora el proceso educativo actual, mediante la utilización de módulos que permiten la inclusión de tecnologías de la información y comunicación dentro del esfuerzo de aprendizaje

### **2.2.2.2.3. Ambientes de desarrollo**

Para generar la solución que cumpla con las características de la Universidad Virtual, se analizaron varias herramientas de desarrollo, para saber con cuál era más efectivo el desarrollo de este sistema.

Este análisis se realizó desde varios puntos de vista tales como: rendimiento, licenciamiento, implementación y las necesidades de la Escuela de Ciencias Psicológicas.

Luego de un análisis se determinó realizar el desarrollo con el lenguaje *Java*, utilizando la tecnología de páginas *jspx* para las páginas *web*, y utilizar como medio de almacenamiento el manejador de base de datos MySQL.

*Java* es un lenguaje de programación bajo la licencia GNU GPL, haciéndolo *software* libre (su utilización es libre y gratuita), y una de sus características principales es la funcionalidad de su código sobre cualquier plataforma de *software* y *hardware*.

Dadas las tecnologías que se eligieron para el desarrollo del sistema de la Universidad Virtual, también se consideró un servidor que soportara dichas tecnologías y que fuera de fácil integración: *Glassfish*, un servidor de aplicaciones desarrollado por *Sun Microsystems,* la misma compañía que desarrolló *Java* y que implementa las tecnologías definidas en la plataforma *Java EE*.

La instalación de la plataforma se realizó en un servidor de hospedaje en red externo (*hosting)* que posee las siguientes características esenciales para la instalación de la aplicación *web*:

- *Glassfish* v3
- Memoria de 1200 MB
- Espacio en Disco de 17.5 GB Ancho de banda mensual de 300 GB
- Bases de datos MySQL ilimitadas
- Cuentas de correo ilimitadas
- MySQL 5

Es importante mencionar que los requerimientos mínimos de instalación para la plataforma virtual son los siguientes: *Glassfish* v3, MySQL 5.

### **Instalación**

Para instalar la aplicación en el servidor *Glassfish*, éste cuenta con una interfaz *web* para subir la aplicación al servidor, la aplicación se encuentra agrupada en archivos *WAR* (*Web-Archives*) el cual es expandido/descomprimido una vez esté arriba del servidor para que pueda ser ya utilizada la aplicación desde cualquier terminar que tenga acceso al servidor, en el caso de la Universidad Virtual, fue instalada en un servidor con acceso a internet para ser accesible desde cualquier lugar.

Para administrar la aplicación es necesario tener el usuario y contraseña del servidor *Glassfish*, esto permite actualizar o darle mantenimiento; también es necesario tener el usuario y contraseña para acceder al usuarioadministrador del *hosting* para darle mantenimiento a la base de datos.

Para dicha instalación se realizaron varias pruebas sobre un ambiente de desarrollo, emulando las características de producción, y después se realizó la instalación correspondiente en el servidor de hospedaje *web* contratado, con el fin de tener las características de configuración más adecuadas sin necesidad de realizar más de una instalación en ambiente de producción, minimizando el factor de riesgo y el tiempo invertido para dicha actividad.

### **2.2.2.2.4. Mantenimiento**

El plan de mantenimiento propuesto para la Universidad Virtual es el siguiente:

- Revisar periódicamente la configuración del servidor *Glassfish*, verificando que las variables necesarias para el correcto funcionamiento de la plataforma se encuentren configuradas apropiadamente.
- Realizar copias de seguridad de la base de datos por lo menos semanalmente.
- Realizar copias de seguridad del contenido *web* de la plataforma semanalmente.
- Implementar las copias de seguridad cuando el funcionamiento y la  $\qquad \qquad$ consistencia de la plataforma se vean comprometidos (a discreción, puede ser diariamente, semanalmente o mensualmente).

### **2.2.2.3. Usuarios**

### **2.2.2.3.1. Usuarios internos de la Escuela**

#### **Administrador de la plataforma**  $\bullet$

Velar porque se realice el plan de mantenimiento, además de llevar el control de los cambios necesarios en la configuración de la aplicación, para los distintos ciclos académicos y las diferentes actividades que se llevan a cabo cada ciclo.

### **2.2.2.3.2. Usuarios externos a la Escuela**

### **Catedráticos**

Utilizar la plataforma como herramienta de mejora en el proceso de enseñanza, aportando contenidos y actividades para los estudiantes, así como el manejo de información de sus diferentes cursos asignados.

#### **Estudiantes**  $\bullet$

Ingresar a la plataforma y realizar la interacción necesaria con los módulos de la plataforma utilizados para el correcto funcionamiento del curso impartido.

### **2.2.2.4. Ventajas**

### **2.2.2.4.1. Corto plazo**

- Descentralización de Información académica  $\equiv$
- Optimización de procesos por parte de catedráticos y estudiantes
- Inclusión de tecnologías de la información y comunicación en el proceso  $\overline{\phantom{0}}$ educativo
- Enriquecimiento del proceso de enseñanza actual
- Ningún costo de licenciamiento

### **2.2.2.4.2. Largo plazo**

- Estandarización del proceso educativo, incluyendo la utilización de  $\overline{\phantom{0}}$ tecnología y todas las ventajas inmersas en la misma
- Capacidad de actualizar la aplicación, ya sea agregando módulos, cuando  $\equiv$ sea necesario, tomando en cuenta los requerimientos futuros que se requiera implementar
- Generar contenido que contribuya al enriquecimiento y actualización de los cursos impartidos en la plataforma

### **2.2.2.5. Desventajas**

### **2.2.2.5.1. Corto plazo**

Resistencia al cambio que presentan algunos catedráticos de la Escuela con respecto a la nueva forma del ingreso de notas, asistencia, etc.

Adaptarse a los distintos procesos y módulos con los que cuenta el sistema implica un costo de aprendizaje e inversión de tiempo que puede resultar en una opción desfavorable para los docentes y los alumnos y, finalmente, en un proceso normal de adaptación.

### **2.2.2.5.2. Largo plazo**

Costos de mantenimiento, recursos humanos, técnicos e infraestructura

### **2.3. Módulos de uso interno**

### **2.3.1. Módulo de administración de control académico**

### **2.3.1.1. Descripción**

El módulo de administración de control académico se encarga de manejar, de una manera sistematizada, todos los procesos internos con los que cuenta la Escuela de Ciencias Psicológicas: desde el registro de personal, hasta la configuración para el ingreso de notas por parte de los catedráticos, procesos que la Escuela administraba manualmente en varios casos.

Son diversos los procesos que se pueden llevar a cabo en el módulo de administración de control académico. Para el registro de personas dentro del sistema es necesario ingresarlas en un formulario dedicado para tal efecto. Dentro de este formulario se les asignará un rol que llevará a cabo dentro del sistema; estos roles son administrables de igual manera, así como las funciones que podrá desempeñar cada persona.

Este módulo también tiene la funcionalidad de poder administrar información de catálogos, como edificios, salones, *pensum*, carreras, cursos, ciclos académicos, sedes, información importante para llevar el control de asignaciones tanto de catedráticos como de estudiantes, y todo lo que esto conlleva, manejo de horarios, ingresos de notas, jornadas, secciones, aprobación de notas de ciclos, entre otras cosas.

Para cumplir con los requerimientos de la Escuela de Ciencias Psicológicas, también el módulo de administración de control académico tiene la opción de configurar las fases en la que los catedráticos ingresarán notas de sus alumnos. Todo esto se lleva a cabo por medio de una interfaz que provee la posibilidad a los catedráticos seleccionar, por medio de calendarios, qué días ingresarán notas y también sobre qué fase y cursos se aplicarán dichas configuraciones.

Parte importante del módulo de control académico es la de reportes, ya que en esta parte se muestra a los usuarios del sistema la información de una forma legible y entendible. Los reportes pueden ser de diferente utilidad ya sea para el personal interno de la Escuela, o los usuarios externos (los estudiantes y catedráticos). Existen reportes de pre-acta, necesarios para los catedráticos, certificados de notas útiles para los estudiantes, o las notas a coordinación que son los reportes detallando todas las notas de un curso y el cual los catedráticos entregarán a coordinación

Asimismo, este módulo puede realizar configuraciones globales en el sistema, como el número de repitencias permitidos para los estudiantes, localidad de imágenes, fechas de asignaciones; estas opciones hacen muy flexible el sistema, cumpliendo con el aspecto de escalabilidad, deseado en todos los sistemas informáticos.

El módulo de administración de Control Académico también cuenta con un área destinada a la ejecución de procesos que antes eran hechos manualmente: la aprobación de notas de cursos para trasladarlos a actas, la generación de boletas de cursos asignados en un ciclo para los estudiantes, o para la desasignación de cursos, también, en esta área, es posible realizar el proceso de inscripción de un estudiante a un ciclo específico o para registrar a un estudiante en una carrera.

## **2.3.1.1.1. Esquema del sistema de administración de control académico**

Con la siguiente gráfica se esquematiza cómo están organizados los módulos del sistema para la administración de control académico:

### Figura 3. **Esquema de módulos del sistema para la administración del control académico**

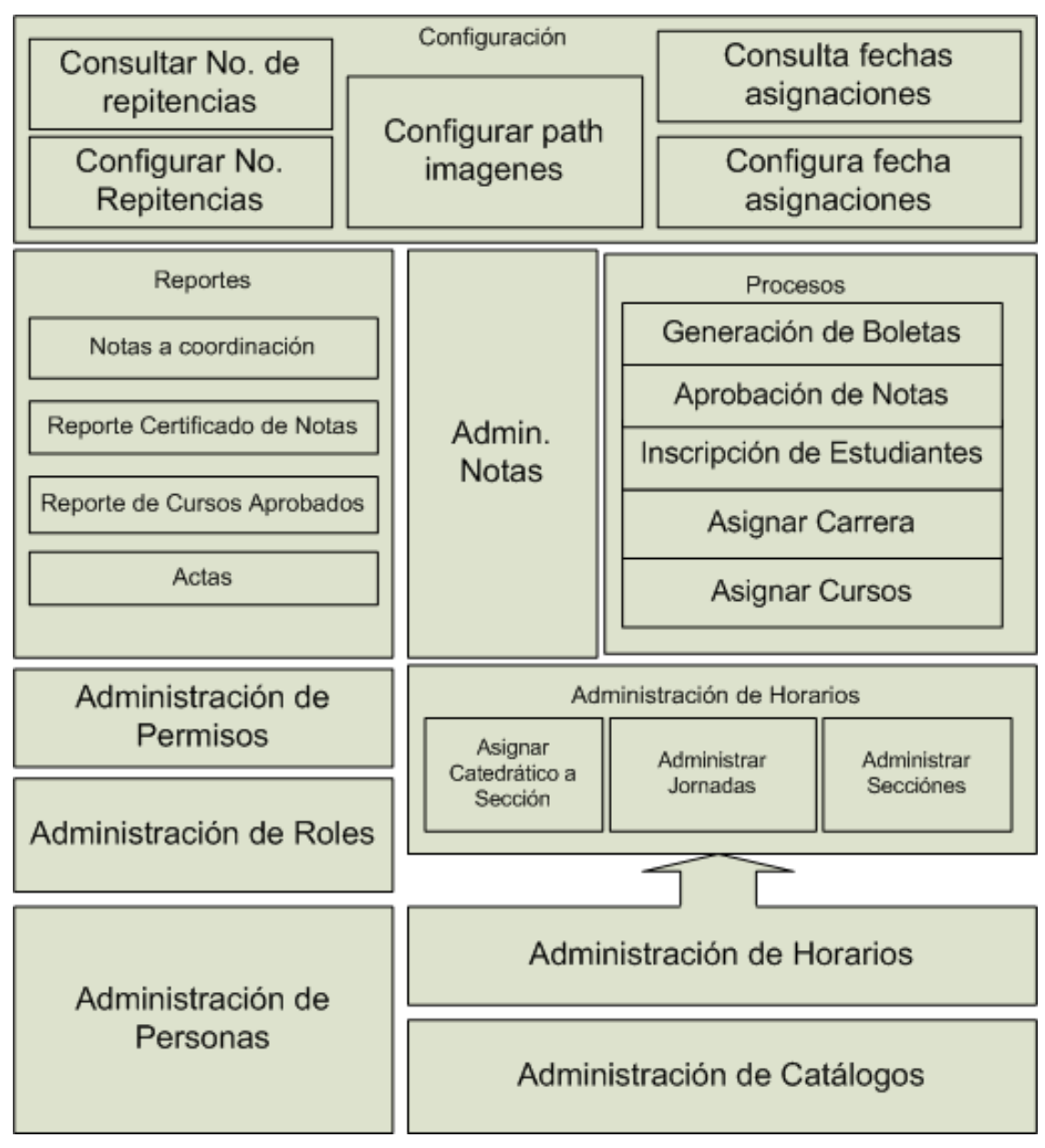

Fuente: propia

### **2.3.1.2. Características**

### **2.3.1.2.1. Generales**

Aplicación local que permite agilizar y optimizar recursos para la ejecución de los procesos administrativos y para el manejo de información académica de la Escuela de Ciencias Psicológicas de la Universidad de San Carlos de Guatemala.

### **2.3.1.2.2. Específicas**

- Aplicación local que permite la administración de procesos académicos como herramienta interna en la Escuela de Ciencias Psicológicas
- Permite la configuración de las fases para el ingreso de notas de los  $\bullet$ cursos asignados para cada catedrático, como herramienta interna en la Escuela de Ciencias Psicológicas
- Es posible consultar información necesaria para la generación de reportes específicos como herramienta interna en la Escuela de Ciencias Psicológicas.
- Se puede administrar la información de catálogos de tal forma que el sistema está provisto de una gran flexibilidad para cualquier cambio que se dé en cualquier ciclo académico.
- Es posible administrar los roles, funciones y opciones respectivas para cada persona registrada dentro del sistema, como herramienta interna para la Escuela de Ciencias Psicológicas.

### **2.3.1.2.3. Ambiente de desarrollo**

Instalado sobre un entorno local que permite a los usuarios acceder desde cualquier terminal que este dentro de la red local de la Escuela de Ciencias Psicológicas.

Se utilizó el lenguaje *Java* para su desarrollo, por su naturaleza multiplataforma, ya que puede ejecutarse desde cualquier computadora sin importar su sistema operativo.

### **2.3.1.2.4. Mantenimiento**

En la nueva aplicación existen diferentes formularios y acciones que permiten almacenar la información en el sistema:

- Mantenimiento de permisos: pueden crearse diferentes permisos que tendrán los usuarios del sistema para manipular las diferentes opciones de la aplicación; estos permisos podrán ser asignados o desasignados a discreción del administrador.
- Mantenimiento de catálogos: se puede dar mantenimiento a diferentes elementos que forman parte del control académico y que son necesarios para las respectivas actividades que se involucran en un ciclo académico, como lo son: edificios, salones, cursos alias, *pensum*, carreras, cursos, área, tipo de recurso, tipo de aprobación, ciclos, sedes.
- Mantenimiento de usuarios: pueden crearse nuevos usuarios para el sistema; estos usuarios involucran personas encargadas del ingreso de información, estudiantes, catedráticos, personal interno de la Escuela.
- Mantenimiento de horarios: se pueden administrar los horarios establecidos para los cursos, las jornadas, las secciones y las secciones asignadas a los catedráticos.
- Mantenimiento de notas: se utiliza para el ingreso de notas por parte de los catedráticos, y también para la configuración de las distintas fases con las que cuenta cada ciclo académico.

### **2.3.1.3. Usuarios**

### **2.3.1.3.1. Usuarios internos de la Escuela**

Un usuario interno de la Escuela es todo aquel que maneje información confidencial:

- Director de escuela (administrador)
- Secretaria
- Catedráticos

### **2.3.1.4. Ventajas**

### **2.3.1.4.1. Corto plazo**

- Control sobre toda la información académica dentro de la Escuela de Ciencias Psicológicas
- Ejecución de actividades por parte del personal de la Escuela sobre un  $\equiv$ ambiente completamente controlado

### **2.3.1.4.2. Largo plazo**

- Almacenamiento de información en el sistema, que permita manejarse como un historial que pueda ser consultado en cualquier momento para algún tipo de referencia
- Integración y consistencia en la información manejada por un sistema sofisticado, escalable y flexible

### **2.3.1.5. Desventajas**

### **2.3.1.5.1. Corto plazo**

- Resistencia al cambio de sistema por parte del personal interno de la  $\equiv$ Escuela de Ciencias Psicológicas: catedráticos y personal administrativo
- La adaptación de los usuarios al nuevo sistema puede requerir inversión de tiempo extra para hacer uso óptimo de dicho sistema

### **2.3.1.5.2. Largo plazo**

- La introducción de nuevos módulos al sistema o reestructuración se tendrán que programar, por lo que el mantenimiento de este tendrá que ser controlado por personas conocedoras del lenguaje *Java* y que inviertan tiempo en el aprendizaje y comprensión de cómo está desarrollada la aplicación

# **3. FASE ENSEÑANZA–APRENDIZAJE**

### **3.1. Capacitación**

La capacitación dada a todos los involucrados en el uso de los distintos sistemas desarrollados para la Escuela de Ciencias Psicológicas se dividió en diferentes fases. Fueron necesarias distintas sesiones de capacitación, ya que distintos sectores hacen uso de las diversas partes con las que cuenta el sistema en su totalidad. Una parte del sistema está dirigido al uso de los estudiantes, otra al uso de los catedráticos, otra al personal de Control Académico y la parte de administración del sistema al Administrador de Red de la Escuela de Ciencias Psicológicas, quien será el encargado del buen funcionamiento del sistema y de darle mantenimiento.

### **3.1.1. Capacitación a estudiantes**

La capacitación para los estudiantes se dio en dos jornadas (la matutina y vespertina) el día 26 de octubre del año 2009, por lo que se deseó poder capacitar a la mayor cantidad de estudiantes de ambas jornadas.

La capacitación a los estudiantes se basó completamente en enseñarles cómo usar las diferentes opciones que se encuentran en el perfil del grupo Estudiantes, desarrollado para la Universidad Virtual.

Los materiales y recursos que se utilizaron para realizar la capacitación a los estudiantes fueron material visual y digital; como recurso visual se utilizó una cañonera y una computadora para demostrar los distintos pasos y usos del menú con el que cuenta el grupo Estudiantes. Como material digital se utilizó un manual que describe la funcionalidad de cada una de las opciones dentro del menú y también enseña cómo realizar los procesos correspondientes a cada opción del menú.

Se explicó cómo realizar el ingreso al sistema por medio de la página destinada para este efecto, y a partir de este punto se procedió a explicar cada uno de los componentes que se encuentran dentro del menú. Se explicó, con ejemplos prácticos, cómo realizar las consultas de información y cómo utilizar los controles con los que cuenta cada página.

La sección del perfil de los Estudiantes que más detalladamente se explicó, y la que tomó más tiempo debido a su importancia y por las dudas que surgieron por parte de los estudiantes, fue la asignación de cursos vía *web*; se explicó detalladamente cada paso con los que cuenta este proceso.

En general, la capacitación a los estudiantes no fue complicada, ni generó muchas dudas por parte de los estudiantes ya que la explicación práctica de cada función aclaró en buena medida cualquier duda acerca del propósito de cualquier función y su utilización.

### **3.1.2. Capacitación a personal docente**

La capacitación para el personal docente, es decir, los catedráticos, se dio en dos jornadas el día 27 y 28 de octubre del año 2009. Se decidió realizar en dos días la capacitación ya que se explicó detalladamente varias de las funciones con las que cuenta el sistema para el manejo de notas, específicamente el realizado por parte de los catedráticos. El manejo de notas se puede realizar tanto en el grupo de Catedráticos en la Universidad Virtual, es decir vía *Web*, y también es posible realizar algunas de las mismas funciones en la aplicación local.

La capacitación a los catedráticos se basó completamente en enseñarles cómo usar las diferentes opciones que se encuentran en el perfil del grupo Catedráticos, desarrollado para la Universidad Virtual.

Los materiales y recursos que se utilizaron para realizar la capacitación a los catedráticos fueron material visual y digital, visualmente se hizo uso de una cañonera y una computadora para ir demostrando los distintos pasos y uso del menú con el que cuenta el grupo Catedráticos. Como material digital se utilizó un manual que describe la funcionalidad de cada una de las opciones dentro del menú y también enseña cómo realizar los procesos correspondientes a cada opción del menú.

Al igual que con los estudiantes se explicó cómo realizar el ingreso al sistema por medio de la página destinada para este efecto, y a partir de este punto se procedió a explicar cada uno de los componentes que se encuentran dentro del menú. Se explicó con ejemplos prácticos cómo utilizar las funciones con las que cuenta el sistema para la consulta de información, y también para la utilización de las funciones más importantes como el manejo de notas.

Se explicó detenidamente cómo descargar el archivo *Excel* que contiene el cuadro de notas de los cursos y las partes con las que cuenta dicho archivo; también se explicó cómo llenar ese archivo con las notas de los estudiantes por medio de ejemplos prácticos, realizando todo un ciclo básico de ingreso y aprobación de notas, también se explicó como subir el archivo al sistema para guardar las notas. Como parte complementaria al proceso de subir notas por medio de un archivo también se mencionaron y explicaron los posibles errores al momento de subir el archivo y sus posibles soluciones.

Se explicó a los catedráticos cómo ingresar notas al sistema de forma manual, es decir, directamente ingresando las notas de los estudiantes en la aplicación *web* o en el sistema local, como anteriormente lo hacían. En este sentido fue más sencilla la explicación ya que los catedráticos estaban familiarizados con un sistema de ingreso de notas familiar.

También se explicó, como parte importante del ingreso de notas, la configuración que deben realizar los catedráticos al inicio de cada ciclo sobre cada uno de los cursos que imparten en dicho ciclo. Aunque esta configuración se hace de forma similar a cómo la hacían en el sistema antiguo, hubo varias dudas por resolver: debido a los controles que se usan, tanto en la aplicación *web* como en la local, tuvieron cierto grado de duda en cuanto a su uso.

#### **3.1.3. Capacitación a personal administrativo académico**

La capacitación para el personal administrativo (control) académico se dio en dos jornadas el día 29 y 30 de octubre del 2009, se decidió realizar en dos días la capacitación ya que el sistema local desarrollado exclusivamente para control académico es bastante grande dadas las muchas funciones con las que cuenta este sistema, por lo que se contempló que dos días de capacitación siendo las jornadas de 2 horas de capacitación era lo mínimo requerido para capacitar al personal para el uso del mencionado sistema.

En esta capacitación se puso énfasis en el módulo de asignación de catedráticos a cursos, también en asignación de estudiantes, y también se explicó detalladamente la creación y mantenimiento de horarios de cursos, ya que es un proceso que se realiza al inicio de cada ciclo académico.

La capacitación se basó completamente en enseñarles cómo usar las diferentes opciones de la aplicación local, destinada para los empleados de Control Académico.

Los materiales y recursos visuales que se utilizaron para realizar la capacitación fueron: una cañonera y una computadora para demostrar los distintos pasos y uso del menú con la aplicación; como material digital se utilizó un manual que describe la funcionalidad de cada una de las opciones dentro del menú y también enseña cómo realizar los procesos correspondientes a cada opción del menú.

Se explicó cómo ingresar al sistema desde la pantalla destinada para este efecto, y a partir de este punto se procedió a explicar cada uno de los componentes que se encuentran dentro del menú. Se explicó con ejemplos prácticos cómo utilizar las funciones con las que cuenta el sistema, se realizó la capacitación empezando con las opciones más sencillas y, luego, poco a poco se explicaron las opciones más complejas e importantes dentro del sistema.

Se realizó un ejemplo de un ciclo básico dentro del sistema, desde el ingreso de personas, hasta la administración de asignaciones de estudiantes a sus cursos, porque también es posible asignar a los estudiantes a cursos por medio de la aplicación local, y no solo por medio de la aplicación *web*.

Como parte de la capacitación al personal administrativo se les explicó en qué partes de la aplicación se encontraban los procesos equivalentes a los que ellos realizaban con el sistema antiguo, y cómo en este nuevo sistema son llevados a cabo, con el fin de facilitarles al personal de Control Académico la transición de un sistema a otro (y para que desde un principio supieran que el sistema sí realiza los mismos procesos que el anterior); además, hay otras opciones para el mejor manejo de información.

Hubo ciertas dudas con respecto a la usabilidad del sistema, ya que el personal de control académico estaba acostumbrado a al sistema anterior, realizado en *Access* y, por lo tanto, la forma de navegar por la aplicación dependía de botones incrustados en las pantallas de la aplicación (a diferencia de esta aplicación, donde la navegación se realiza por medio de un menú siempre visible en la parte de arriba). También hubo dudas con respecto a la creación de horarios para los ciclos, es una parte que no se contemplaba en el sistema antiguo y que en este nuevo sistema es un aspecto importante: con base a la creación de estos horarios son asignados los estudiantes a sus cursos.

### **3.1.4. Capacitación a personal técnico**

El técnico que actualmente labora para la Escuela de Ciencias Psicológicas es el administrador del departamento de Red, la persona que se ha encargado de darle mantenimiento a la página *web* con la que contaba la Escuela, y también a la aplicación local con la que los catedráticos ingresaban las notas. Esta capacitación se realizó en diferentes días acordados con él, ya que con él se tomaron la mayoría de requerimientos para el desarrollo del sistema, por lo que constantemente se le iban haciendo presentaciones del dicho sistema, explicándole cómo funcionaba los diferentes módulos para que nos guiara en el desarrollo de éstos, haciendo las correcciones correspondientes o recomendaciones necesarias para que el personal de control académico no sintiera un cambio muy brusco a la hora de hacer el cambio del sistema antiguo por este nuevo.

Al administrador de red se le explicó el funcionamiento total del sistema: los módulos creados para los estudiantes, catedráticos y personal administrativo, y el funcionamiento de los módulos desarrollados específicamente para el uso del administrador del sistema (fue en lo que más se puso énfasis, ya que hay módulos dentro de la aplicación local que solo pueden ser vistos por el administrador dada la información sensible manipulada en estos módulos).

Se realizó un ejemplo práctico de un ciclo completo de todo el sistema, con diferentes roles, tanto en la Universidad Virtual como en la aplicación local. Se puso énfasis en los ejemplos que incluían realizar procesos de administración del sistema, como en la creación de roles, asignación de funciones a roles y asignación de roles a personal de control académico, es decir procesos en los que solamente el administrador podía manipular información del sistema.

Se capacitó al administrador de red de la Escuela para que pudiera resolver las diferentes dudas a cualquier usuario del sistema, es decir, a los estudiantes, catedráticos y personal de Control Académico.

No fue necesario el uso de material visual para esta capacitación porque al ser una persona quien se capacitó en el uso de todo el sistema, fue personalizada dicha capacitación usando solamente una computadora y las dudas se resolvieron al transcurrir la explicación de cada módulo o función. Como material digital e impreso se le dejó el manual de usuario y técnico para tener referencias y resolver diferentes dudas que le pudieran surgir a él o a otro usuario del sistema.

Para más información sobre el uso del sistema se puede recurrir al Anexo I de este documento o consultar directamente el manual de usuario que se encuentra en la Escuela de Ciencias Psicológicas en el departamento de Administración de Red.

#### **3.2. Mejoras realizadas**

### **3.2.1. Descripción**

En busca de un apoyo a la Escuela de Ciencias Psicológicas, se desarrollaron diferentes aplicaciones con las cuales la Escuela podrá agilizar muchos de los procesos que actualmente maneja.

Parte de las mejoras realizadas se basan en ambientes de manejo fácil para los usuarios, además de contar con documentación que muestra de forma detallada cómo se maneja cada proceso y, finalmente, proporcionando capacitaciones personalizadas sobre el manejo de cada proceso.

### **3.2.2. Aplicación local**

Brinda los módulos necesarios en la administración académica sobre los estudiantes, cursos, catedráticos y los procesos de inscripciones, asignaciones de cursos, control de notas, certificaciones.

### **3.2.3. Portal** *web*

Brinda un acceso libre sobre la información que caracteriza a la Escuela, dando una amplia accesibilidad hacia las aplicaciones realizadas para la mejora de sus procesos.

#### **3.2.4. Universidad virtual**

Este elemento determina la fortaleza del conjunto de aplicaciones desarrolladas, brinda el apoyo para estudiantes y catedráticos en el desarrollo de un lazo informativo sobre las asignaciones de cursos.

### **3.2.4.1. Módulo de estudiantes**

Este módulo permite la comunicación y agilización de los procesos de asignación de cursos, consulta de notas, consulta de inscripciones, consulta de asignaciones, consulta de recursos (archivos y *links*) de cada uno de los cursos a los cuales se encuentran asignados.

### **3.2.4.2. Módulo de catedráticos**

Este módulo permite establecer la administración de notas de cursos según las asignaciones de los catedráticos a secciones establecidas por control académico. Los procesos optimizados en este módulo son: ingresos de notas, consultas de notas, carga de archivos de soporte o ayuda, carga de enlaces de ayuda o referencias, generación de actas de notas y ponderación de notas.
# **4. PLAN DE CONTINGENCIA**

## **4.1. Disposición de Áreas**

A continuación se muestra la disposición actual del área de administración de red que, a su vez, es la encargada del área de informática dentro de la institución.

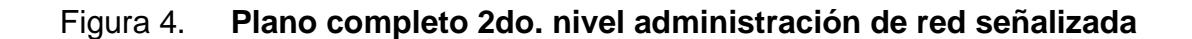

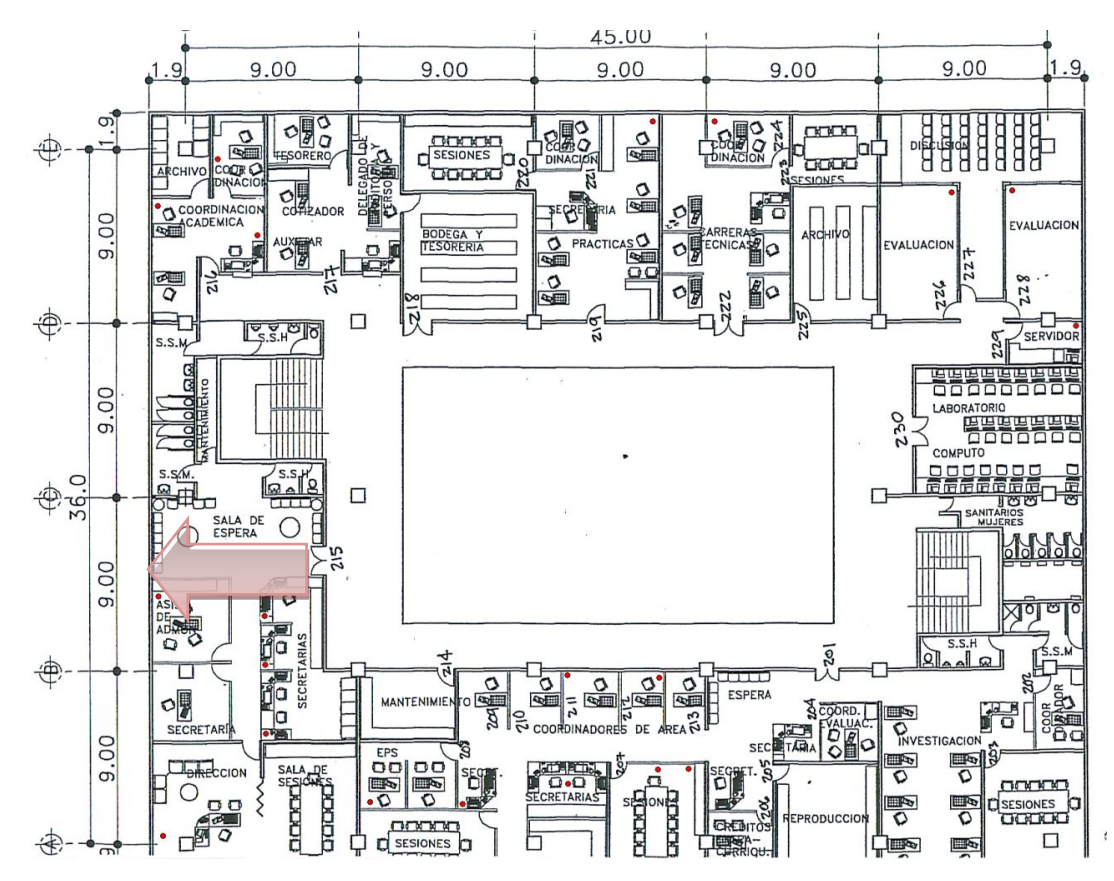

Fuente: propia

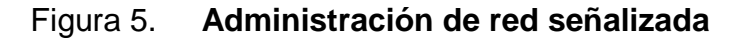

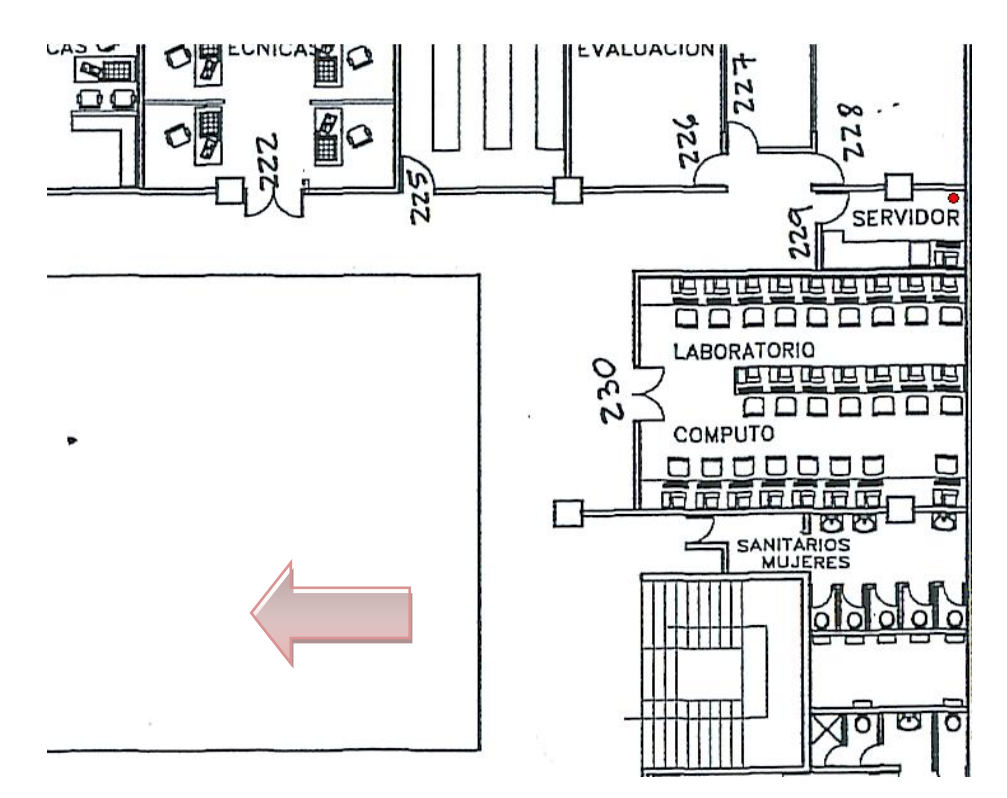

Fuente: propia

## **4.2. Diagnósticos de Riesgos**

De acuerdo a la revisión exhaustiva realizada a los componentes del sistema actual, se ha logrado determinar que la infraestructura de red provee los requerimientos necesarios para la implementación del sistema. Es por ello que las posibles vulnerabilidades tienden a enfocarse, principalmente, al área de *software* y medidas de seguridad, eficiencia, eficacia y disponibilidad del sistema.

## **4.2.1. Servicios y/o bienes producidos**

El área de informática presta el servicio de manejo de datos enfocado a la Escuela de Ciencias Psicológicas de la Universidad de San Carlos. Lleva el control de los datos relacionados a los estudiantes y catedráticos de dicho ente educativo, así como la relación entre cursos y ciclos de estudio.

## **4.2.2. Servicios y Materiales Utilizados**

Se cuenta con sistemas de información e infraestructura física que permiten el manejo de las aplicaciones que gestionan la información. Estas aplicaciones permiten el manejo de los datos manualmente; estas tareas serán automatizadas.

Se cuenta con una distribución de red que permite la interacción entre los diferentes sistemas computacionales.

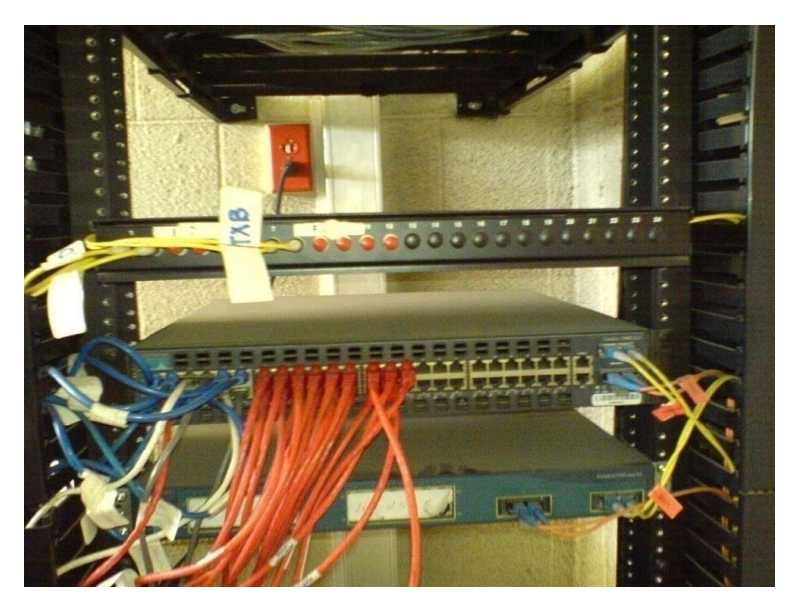

**Figura 6.** *Rack* **que soporta las conexiones de red**

Fuente: propia

Por su lado, la instalación eléctrica muestra diferentes accesos al tomacorriente ya que se cuenta con conexiones tanto a un nivel bajo (estándar) como a un nivel considerablemente alto, previendo inundaciones o movimiento del equipo, muebles, etc., que pueda comprometer la integridad de la conexión.

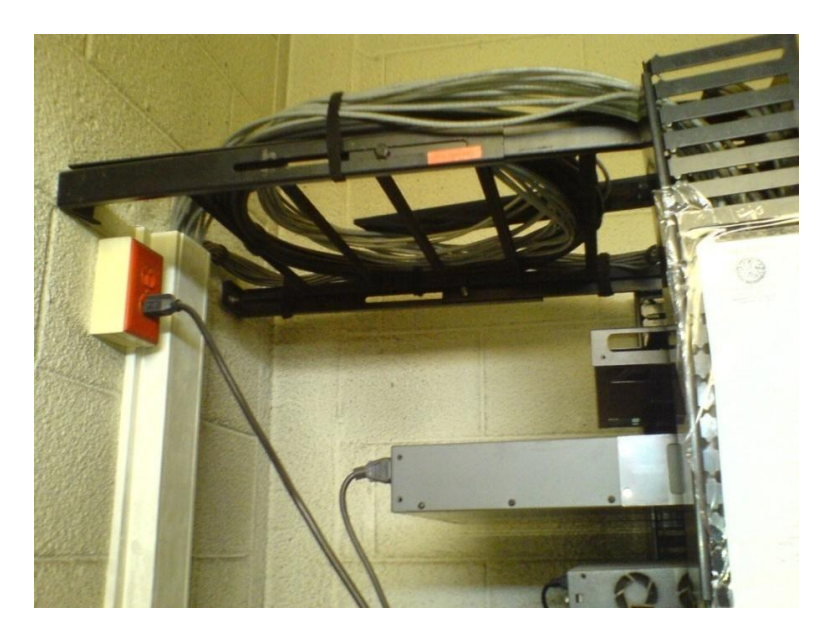

Figura 7. **Conexión eléctrica**

Fuente: propia

Sin embargo, existen sectores donde la distribución de los cables de conexión puede presentar problemas por su exposición a factores dañinos para el equipo: polvo, derrame de líquidos, etc.

## Figura 8. **Conexiones y cableado**

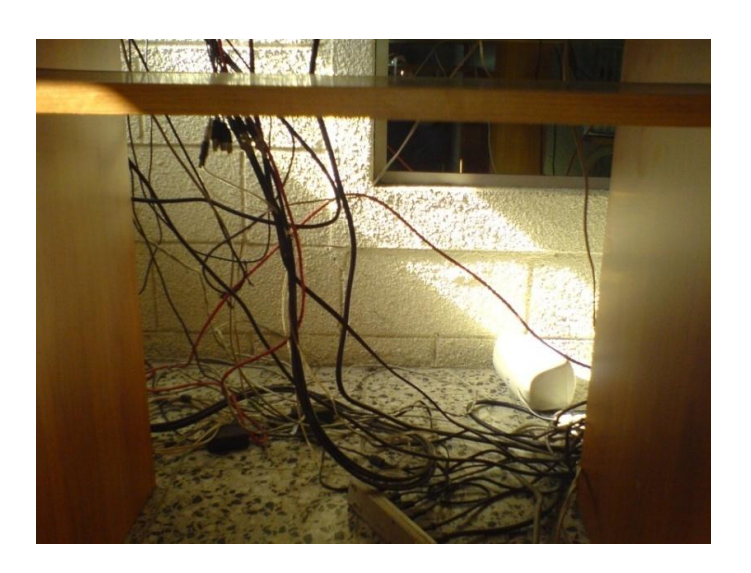

Fuente: propia

## **4.2.3. Recursos informáticos**

Computadora principal con las siguientes características:

- Procesador Intel Core 2 Duo
- 1Gb de memoria RAM
- Disco duro de 80Gb  $\bullet$

## *Software*:

- Sistema Operativo *Windows XP*
- Sistema Operativo *LINUX Ubuntu Server*  $\bullet$
- Aplicaciones ofimáticas  $\bullet$
- DBMS MySQL y MS *Access*  $\bullet$

Además, se cuenta con acceso a internet y red de área local.

## **4.3. Análisis de riesgos**

Si bien muchos de los riegos aquí mencionados pueden ser catalogados como externos, son elementos que deben considerarse al surgir problemas o inconsistencias en el sistema.

Esta sección documenta los riegos más conocidos para aplicaciones de informática que podrían surgir en el transcurso de las operaciones o procesos académicos dentro de la Escuela de Ciencias Psicológicas de la Universidad de San Carlos de Guatemala.

Debido a la naturaleza de cualquier sistema de cómputo e información, y los recursos que se necesitan, es posible identificar los siguientes riesgos:

- Fallas de energía eléctrica. Este riesgo está relacionado con amenazas externas al control de la entidad que, por múltiples razones, generaría:
	- o Desconexión
	- o Daños permanentes del equipo de cómputo
- Falla en el seguimiento de control de mantenimiento de instalaciones apropiadas
	- o Puede no llegar a propiciar el ambiente adecuado para el funcionamiento de la aplicación.
	- o Contacto de componentes químicos de limpieza con elementos de computo
- Falla en el seguimiento de control de historial de problemas surgidos
- Salud con respecto a personal administrativo de aplicación
- o Ausencia de personal administrativo del sistema y coordinador de plan de contingencia
- Fallas en la comunicación red
	- o Problemas eléctricos o desgaste de cableado de red
	- o Autorización a operaciones que demandan la mayor cantidad de recursos de ancho de banda
- Pérdida de información administrativa
	- o Robo, este tipo de problemas posee múltiples orígenes que datan desde extracción de información no autorizada hasta la eliminación intencional de información por personas ajenas a la institución.
- Robo de identidades de estudiantes, catedráticos y personal administrativo. Ocurre por cuestiones de imprudencia de usuarios o a través de sistemas especializados en el robo de identidad.
- Ingreso de información inconsistente, referente a los procesos académicos, algunos de estos problemas pueden ser:
	- o Sabotaje de información
		- **Ingreso de notas no autorizadas**
		- Generación de información hacia usuarios no autorizados
		- **Creación de permisos para usuarios no autorizados**
		- Ataques externos a la red
	- o De *software*
		- Eliminación de archivos funcionales para la correcta ejecución del sistema de administración de red
		- Desinstalación no autorizada de herramientas en servidor
		- Ataques externos a la red
- o De *hardware*
	- Desconexión de sistema servidor cuando está en funcionamiento
	- Desinstalación de componentes del *hardware* de servidor y sistema de red que permitan disminuir el rendimiento de la aplicación.
	- Aplicación de sustancias químicas a sistemas de cómputo clave en el funcionamiento de las operaciones académicas
	- Daños a estructura de cableado de red

Dentro de los recursos humanos involucrados de forma directa en este proceso están:

- Personal administrativo de control académico, como usuarios de la aplicación local
- Personal administrador de sistema de red
- Personal administrador de sistema de base de datos

Estos usuarios están determinados como administradores y responsables de velar por la consistencia de la información, como del estado del mantenimiento del equipo o recursos utilizados.

Dentro de los recursos humanos involucrados de forma indirecta en este proceso están los Estudiantes, como usuarios finales de la aplicación.

Dichos usuarios están designados como responsables de la administración de información propia, entre ellos la toma de medidas de seguridad para ingreso y salida del sistema.

A lo anterior, es necesario incluir una calificación sobre los usuarios administradores del sistema, grados académicos o profesionales que se tengan acerca de ellos como un historial de conducta.

Es necesario indicar que, si bien muchos problemas no son totalmente identificados, la mayoría de problemas surgidos pueden relacionarse con la identidad académica.

Es necesario considerar que los desastres naturales con mayor grado de probabilidad y frecuencia son los efectuados por las lluvias y tormentas eléctricas, las cuales provocarían una caída del sistema y descargas eléctricas en los equipos claves (servidores y equipo de red).

# Tabla I. **Riesgos e impacto**

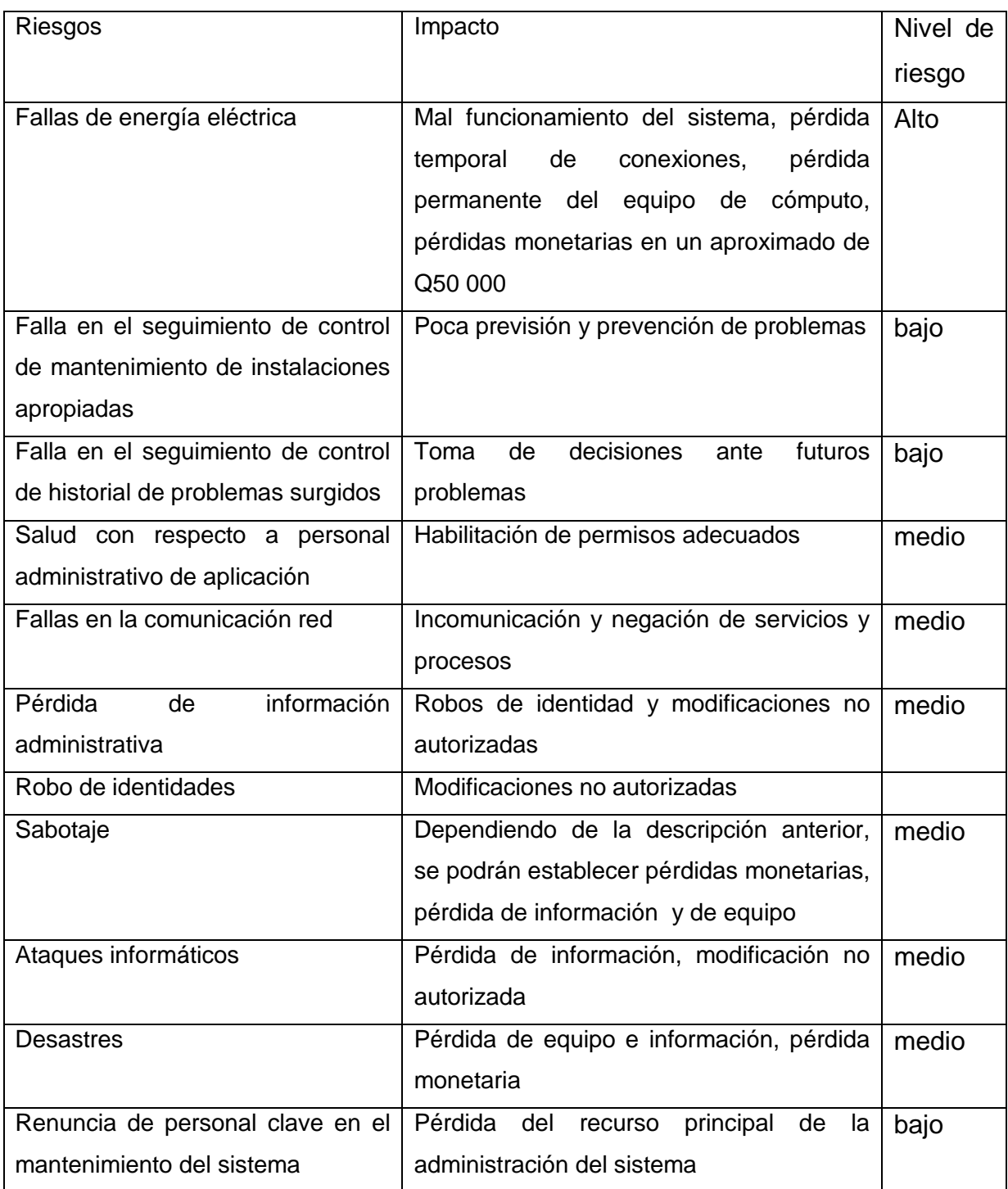

Fuente: propia

## **4.4. Medidas preventivas**

En la siguiente tabla se listan los posibles riesgos identificados en la Escuela de Ciencias Psicológicas y la medida preventiva con la cual mitigar el riesgo:

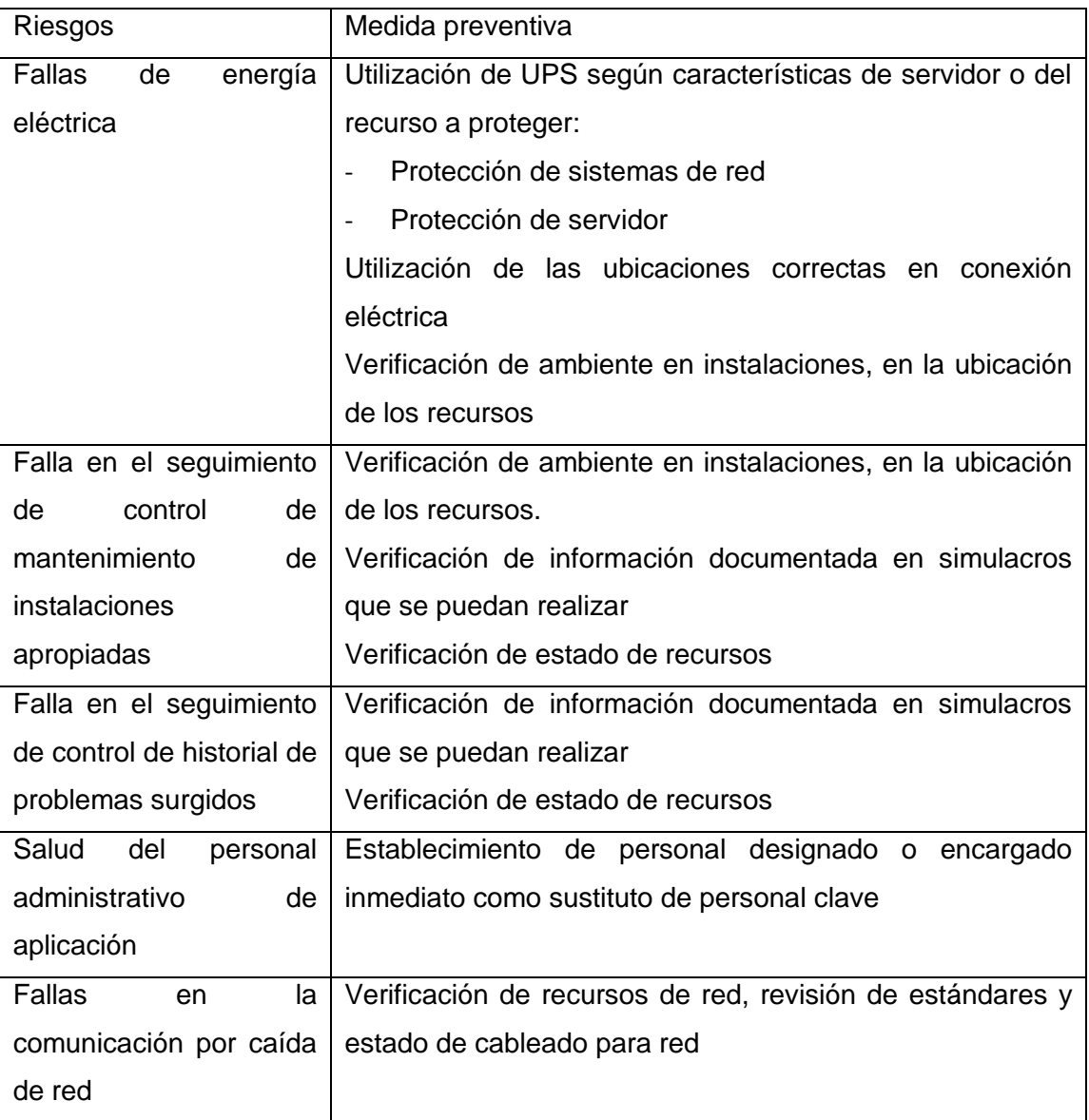

## Tabla II. **Medidas Preventivas**

# **Continuación Tabla II**

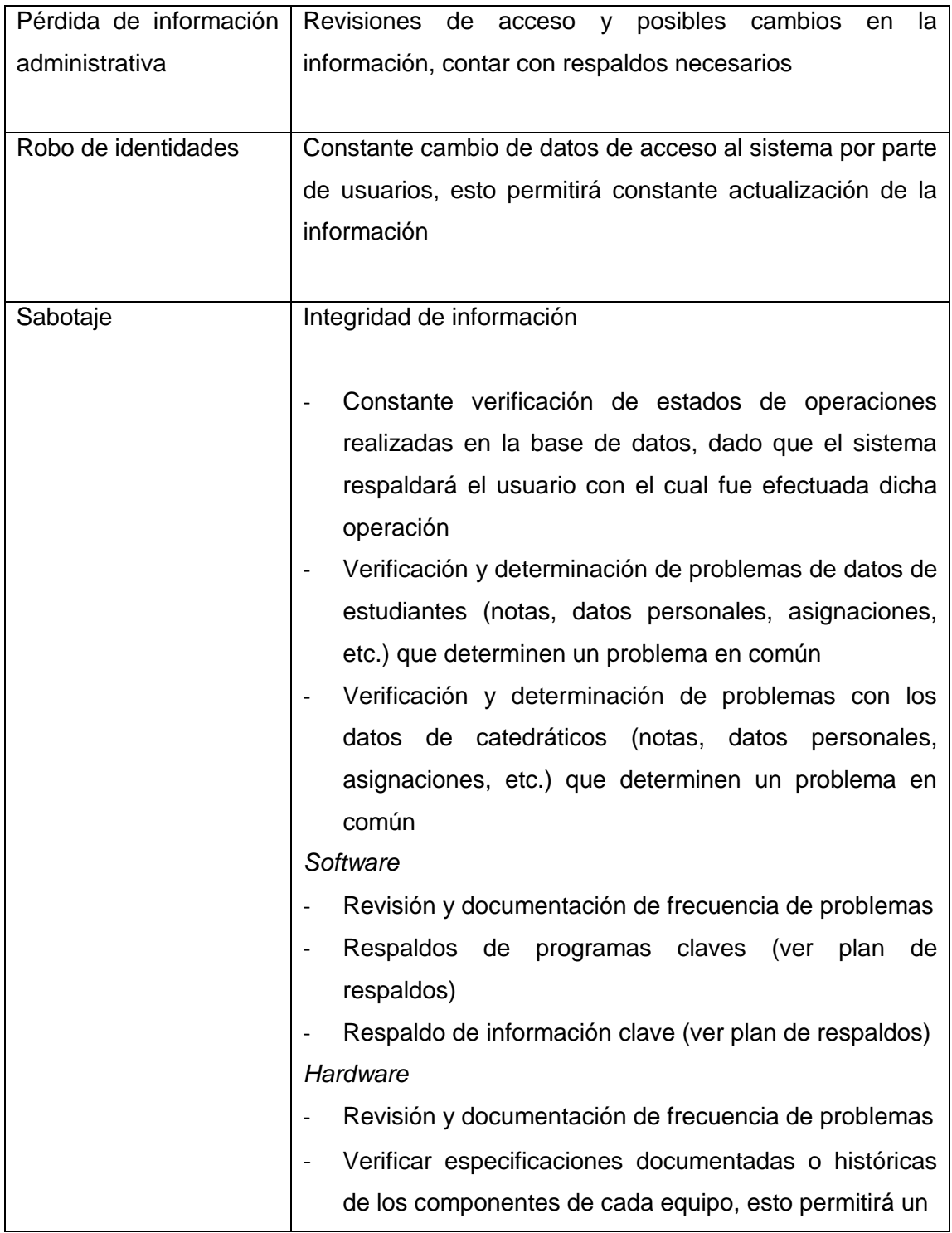

# **Continuación Tabla II**

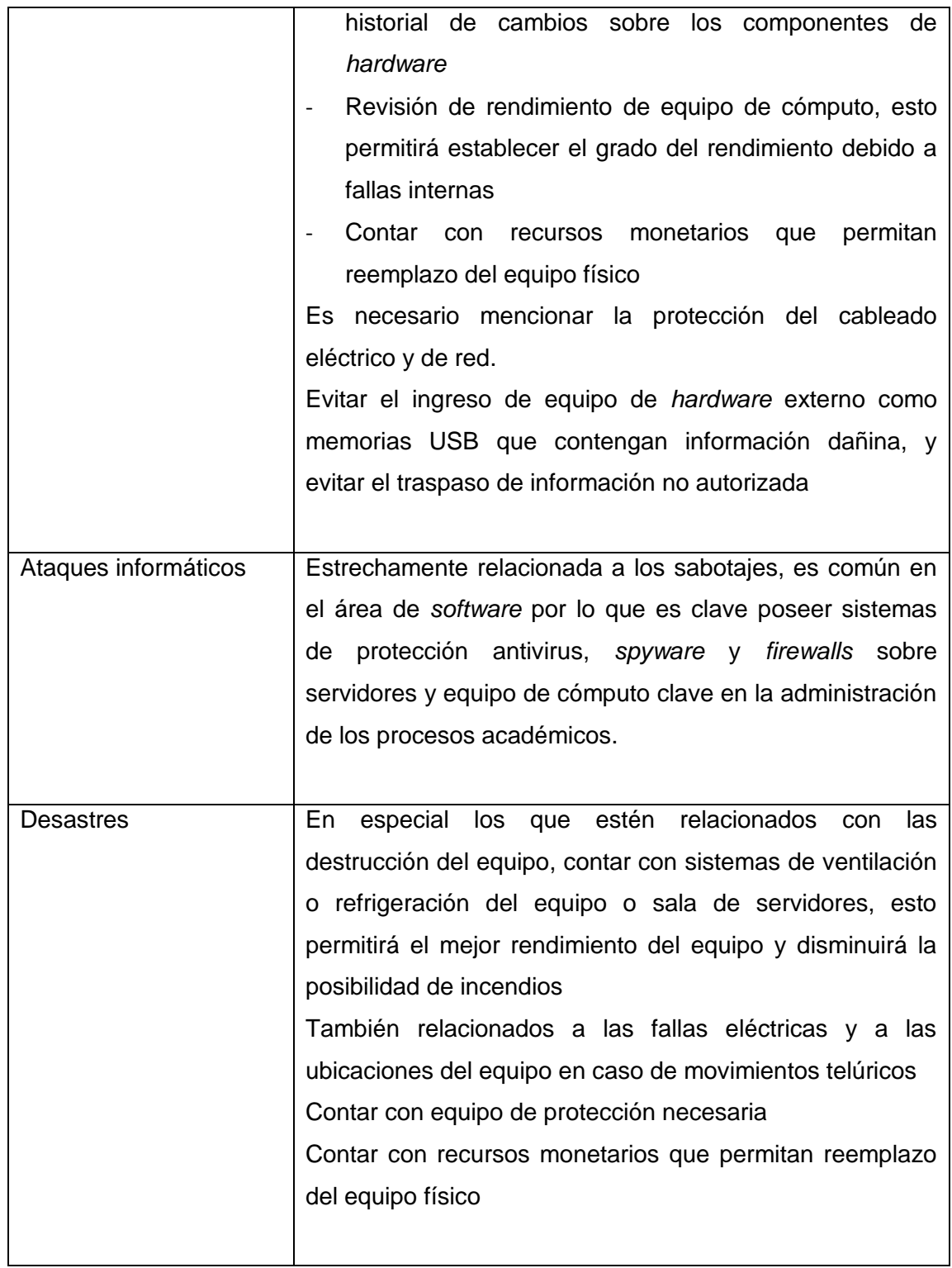

## **Continuación Tabla II**

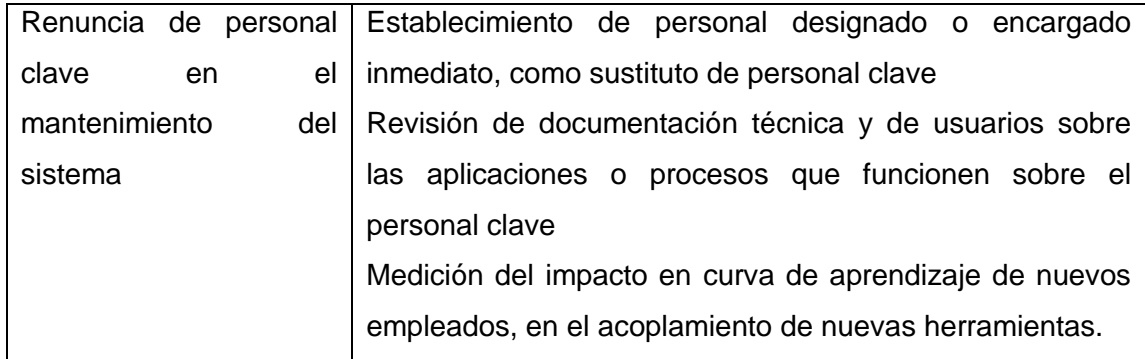

Fuente: propia

## **4.5. Plan de respaldo**

A través de un análisis de la información guardada en los equipos de cómputo, se hace necesario un plan para saber qué información es necesaria respaldar, es decir, hacer copias digitales para que en caso de que ocurra un desastre (por diversas causas como: virus, *spyware* y *adware*) esta información pueda ser recuperada en su totalidad o por lo menos en su mayoría.

## **Base de Datos**

La parte más importante en cuanto a información a respaldar, ya que se encuentran datos importantísimos para la Escuela de Ciencias Psicológicas.

## **Documentos de Ofimática**

Documentos de texto o de hojas de cálculo son importantes respaldarlas ya que podrían servir para consulta de información, reutilización o documentos pendientes de terminar o procesar.

### **Archivos Multimedia**

Es necesario respaldar toda la información que sirva como documentación de las diferentes actividades que hayan sido registradas por medio de fotografías, videos, sonido y que sean importantes para la Escuela de Ciencias Psicológicas.

### **Aplicaciones**

Será necesario el respaldo de aplicaciones propias de la Escuela de Ciencias Psicológicas y delas aplicaciones que se desarrollarán para la Administración del Control Académico.

## **4.5.1. Formas de Respaldo**

Hay diversas formas de realizar respaldos de la información almacenada en un equipo de cómputo, y dependiendo de las necesidades y prácticas de la unidad académica, es posible optar por una de las distintas herramientas y métodos.

#### **Respaldo en CD o DVD**

Tradicionalmente se pueden seleccionar los archivos a grabar en un medio electrónico como los CD's o DVD's, y por medio de un programa se graban en estos medios; un contratiempo de este método de respaldo es que puede consumir muchos recursos del equipo de cómputo (y también es lento el proceso). Otro punto en contra es que estos medios no pueden ser actualizados constantemente o que solo se pueden actualizar ciertas partes grabadas. Las ventajas de realizar los respaldos en estos medios es que los costos son accesibles, y además proporciona la opción de almacenar los discos en un lugar seguro.

#### **Respaldo en disco duro externo**

Son medios electrónicos que funcionan exactamente como un disco duro normal, con la diferencia de que solo permanecen encendidos mientras se hacen transferencias del disco duro principal hacia el externo.

Normalmente también estos discos ya vienen con *software* que realiza distintas tareas para copiado de datos, incluso vienen con botones que al presionarlos cargan un respaldo automáticamente. El respaldo programado también es automático.

74

## **4.5.2. Métodos de Respaldo**

#### **Respaldo tradicional**

Se hace un respaldo completo de la información que se desea proteger, envía la información a un disco duro externo o lo graba en un CD o DVD, luego agrega archivos nuevos y modificados para el conjunto de respaldo según la agenda que se determine o la frecuencia en que se cargue el respaldo manual.

### **Respaldos Continuos**

Hay *software* especializado en ejecutar respaldos que se generan cada vez que se guarda un archivo. Los productos se colocan en el fondo y hacen copias de los cambios en el sistema y en los archivos de datos conforme suceden, por lo que si algo saliera mal, se puede regresar en el tiempo a un momento justo. Hay distintas herramientas para realizar este tipo de respaldo pero la forma de realizarlas por cada herramienta es distinta.

#### *Software* **de imágenes**

Los productos o *software* de edición de imágenes respaldan discos duros enteros con una copia de todo lo que haya en dicho disco duro. Los mejores programas dedicados a este tipo de respaldo son los que soportan imágenes incrementales, así permite que sean accesibles los respaldos nocturnos o comunes en el día.

#### **Respaldo para redes**

Se basa en el hecho de compartir un disco duro por medio de la red, de un conjunto de computadoras se elige cual será la que tendrá el disco duro donde se almacenarán los respaldos de las otras máquinas.

#### **Respaldo en línea**

Hay sitios en internet que se dedican a prestar este tipo de servicios a cualquier tipo de cliente, los almacenamientos son automatizados remotamente, y cuando están en línea los datos son accesibles desde cualquier lugar. Una posible desventaja es que se necesita tener un buen ancho de banda y seguridad para enviar información a un servidor en internet.

## **4.5.3. Prácticas para realizar respaldos**

#### **Separar información**

Es aconsejable que los archivos de datos estén almacenados en un lugar distinto a la ubicación del SO y las aplicaciones, es decir en un disco duro o partición aparte. Esto hará que la protección sea más sencilla.

### **Disco duro externo USB**

Comprar un disco duro externo es una inversión que se paga por sí misma, con una sola recuperación del sistema.

### **Distinguir qué proteger**

Es distinto proteger el sistema (sistema operativo, configuraciones, aplicaciones) y proteger la información. Algunas herramientas funcionan mejor para los archivos del sistema y para otras, la información.

### **Identificar lo que definitivamente no se puede perder**

#### **CD's de instalación**

Si no se cuenta con todos los CD's de instalación de los programas o *software* instalado en un equipo de cómputo, entonces es necesario tener una imagen del sistema.

## **Duplicados de Información**

Almacenar duplicados de la información más importante en un lugar remoto, usando DVD, servicios en línea o discos duros externos.

#### **Programas de respaldos**

Utilizar programas que hagan respaldos una vez a la semana, y respaldos incrementales más pequeños diarios o en las noches.

#### **Respaldo con los mismos problemas**

No es necesario sobreescribir en los respaldos viejos, es posible que si se tienen problemas con archivos, los respaldos más recientes también pueden tener los mismos problemas.

#### **Mezclar y combinar**

A veces es necesario mezclar y combinar para obtener la mejor protección. Las soluciones múltiples, como los respaldos continuos y los tradicionales, dan una recuperación rápida y protección a largo plazo.

#### **Respaldos en particiones separadas**

Ordenar los respaldos en particiones separadas para hacerlos más accesibles, el inconveniente es que no protegen de un desastre físico.

## **Servicios en línea**

Son una buena opción si no se tiene una gran cantidad de información para respaldar, porque pueden ser muy lentos.

## **4.6. Plan de Recuperación**

En la siguiente tabla se listan los distintos riesgos identificados en la Escuela de Ciencias Psicológicas y la acción a realizar, para tener una recuperación en caso de que un riesgo se transforme en una falla.

78

# Tabla III. **Acciones de recuperación**

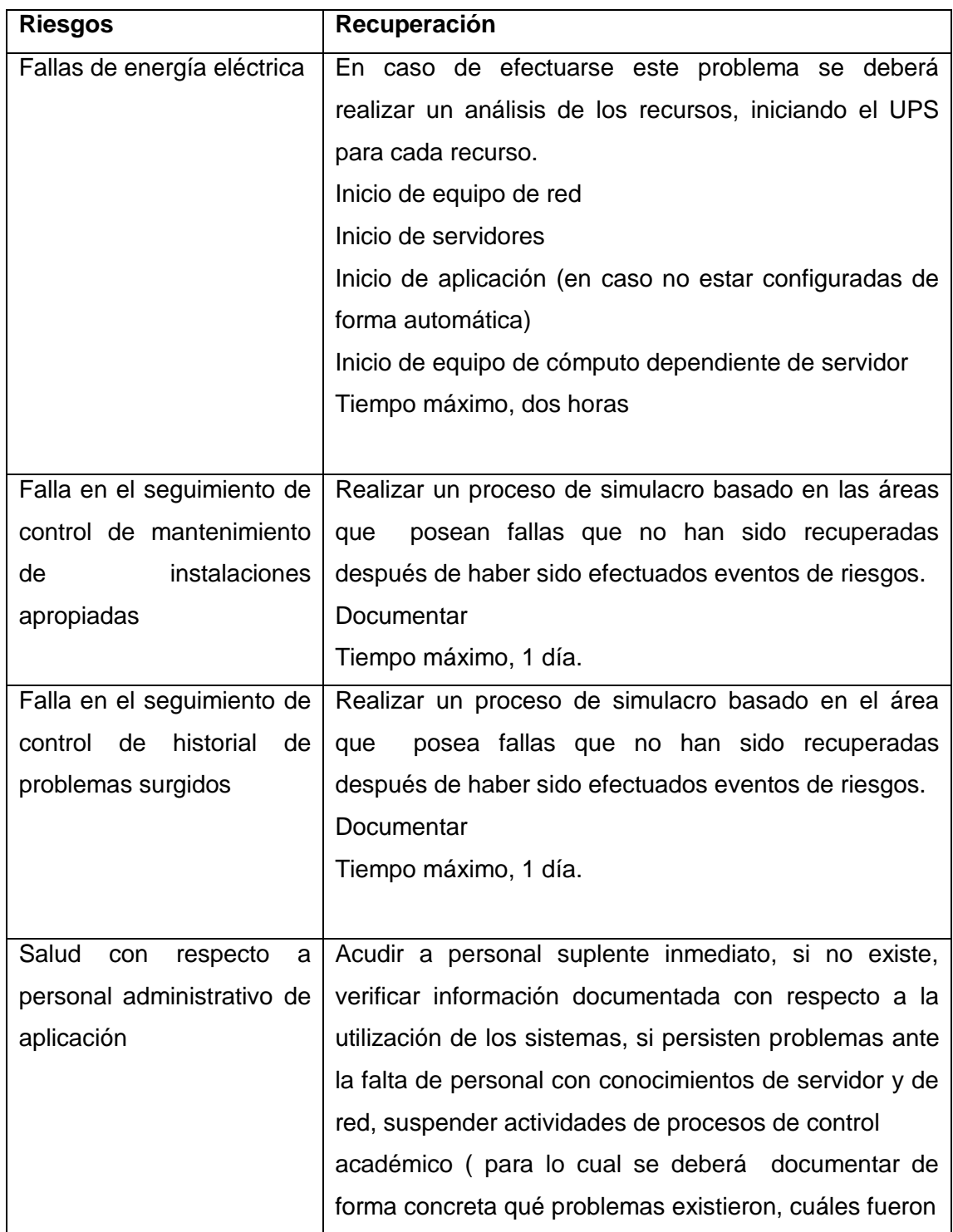

# **Continuación Tabla III**

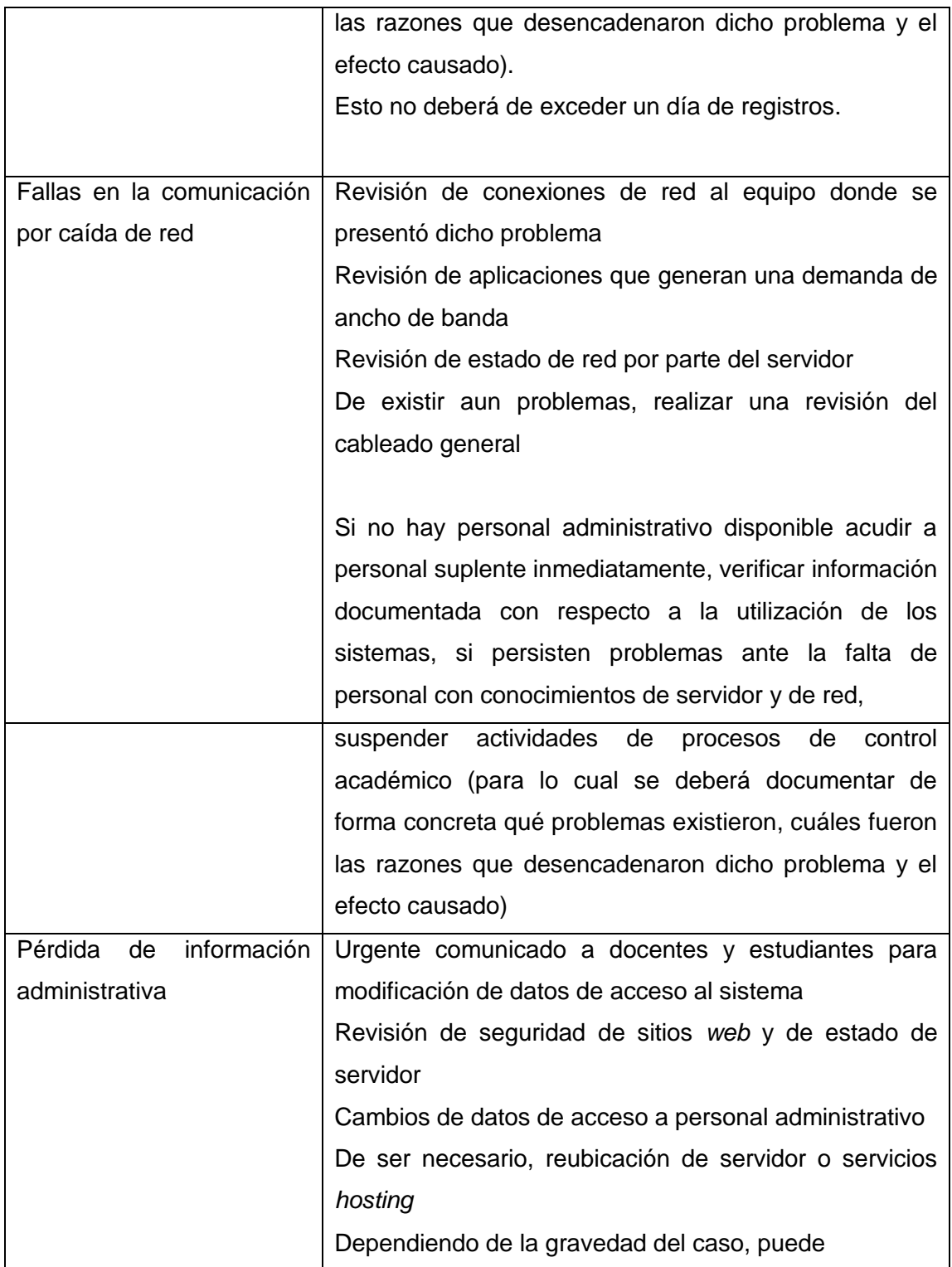

# **Continuación Tabla III**

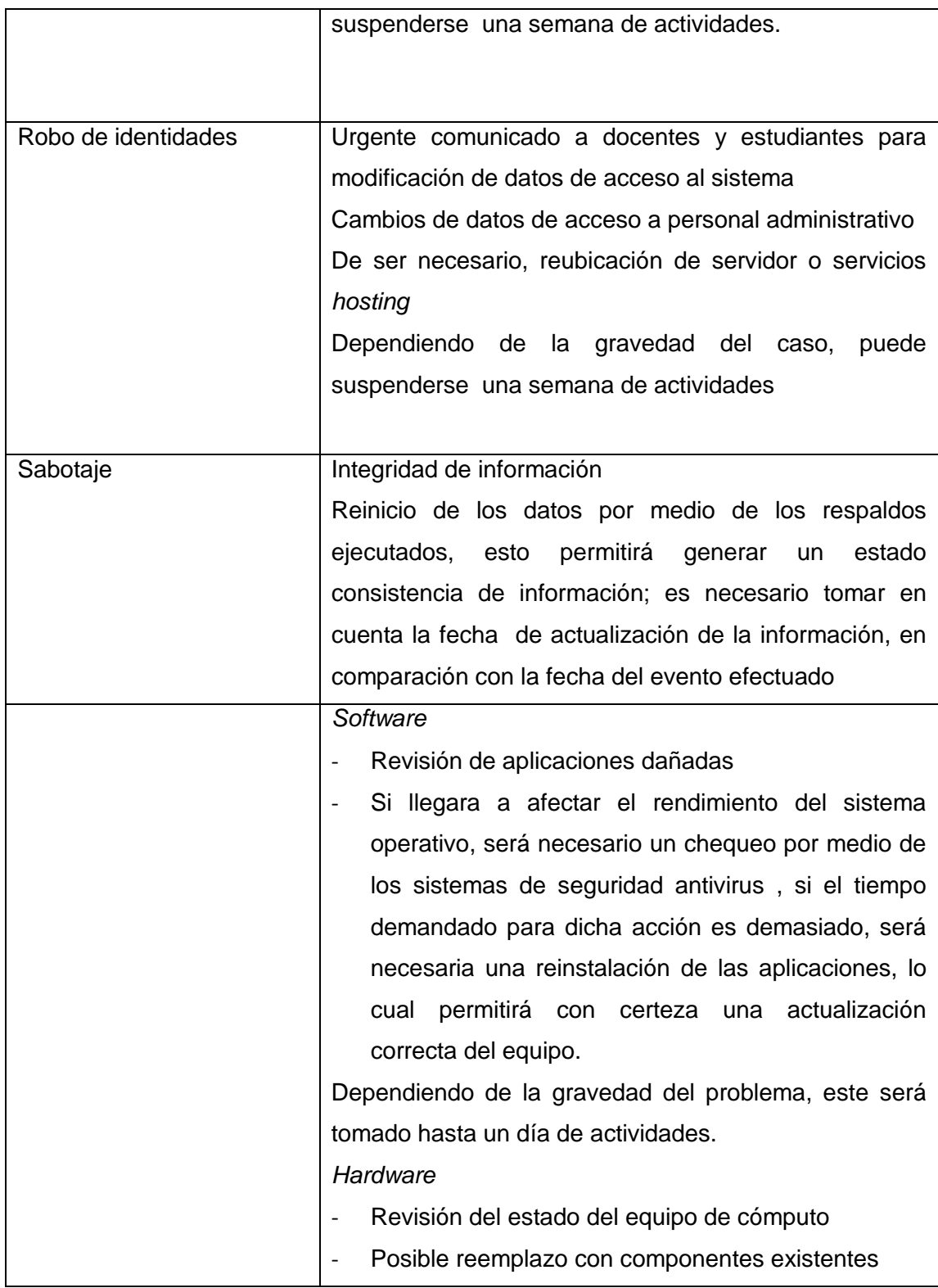

# **Continuación Tabla III**

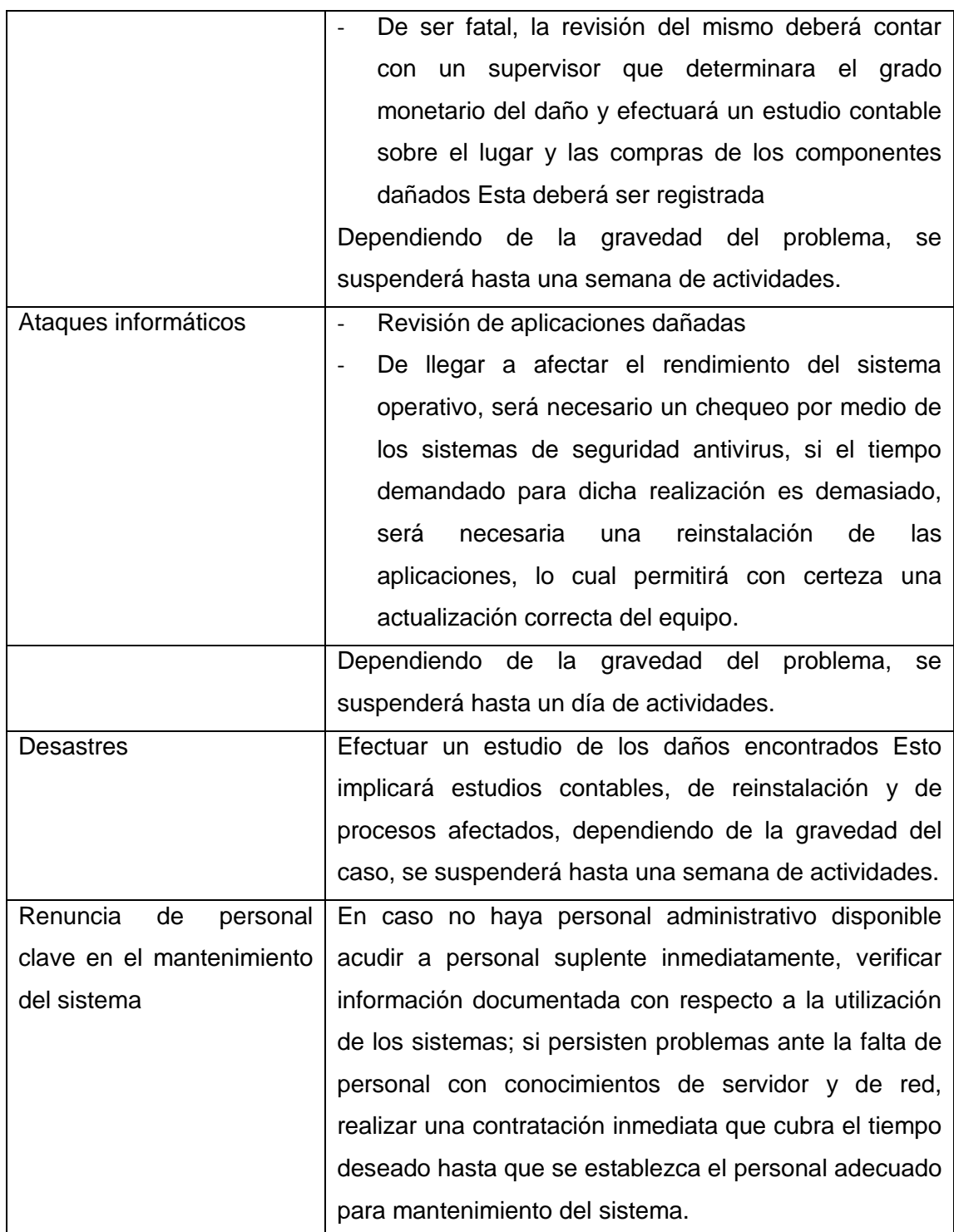

Fuente: propia

# **CONCLUSIONES**

- 1. El sistema anterior era poco robusto y poco flexible. Inicialmente, la Escuela de Ciencias Psicológicas contaba con un sistema que le permitía llevar el control de la información académica. Sin embargo, las herramientas utilizadas eran poco robustas y limitaban la escalabilidad.
- 2. Implementación satisfactoria del nuevo sistema. Se logró implementar satisfactoriamente un sistema de *software* que permite a la Escuela de Ciencias Psicológicas facilitar el manejo de la información académica y es lo suficientemente flexible para adecuarse a cualquier cambio administrativo.
- 3. Se facilitó a los estudiantes las herramientas necesarias para asignarse cursos tanto directamente en la Escuela de Ciencias Psicológicas, como a través de Internet, descentralizando así este proceso.
- 4. Se facilitó el acceso a la información. El sistema implementado cuenta con un recurso *web* que permite a los catedráticos y estudiantes tener acceso a la información correspondiente desde cualquier lugar con acceso a internet.
- 5. Se extendió la herramienta *web* para que los catedráticos pudieran administrar y publicar las notas de cursos académicos.
- 6. Desarrollo de la documentación correspondiente. Se desarrolló la documentación necesaria para conocer el sistema desde un nivel técnico hasta un nivel de usuario. La documentación desarrollada incluye la información correspondiente a la fase de análisis y diseño, así como manuales técnicos y de usuario.
- 7. Capacitación del personal correspondiente. Se llevó a cabo la capacitación del personal correspondiente para asegurar el uso correcto de las herramientas proporcionadas.

# **RECOMENDACIONES**

- 1. Para garantizar la mejora continua, promover la investigación de nuevas herramientas para el personal técnico de la Escuela de Ciencias Psicológicas, para conocer diferentes soluciones ante los problemas que se puedan suscitar.
- 2. Continuar con la capacitación sobre el uso del nuevo sistema. Dar orientación e información permanente a los estudiantes y catedráticos de la Escuela de Ciencias Psicológicas sobre el uso del nuevo sistema de Control Académico y Universidad Virtual.
- 3. .Realizar copias de respaldo de la base de datos en forma periódica, mediante un *backup* de datos, implementando una ventana de tiempo no mayor a un mes ni menor a una semana.
- 4. Contar con personal técnico para el mantenimiento del sistema. Tener, por lo menos, a una persona encargada para la administración del sitio de la Universidad Virtual, para que cumpla la función de *webmaster*.

5. Contar con personal que conozca la lógica de los procesos. El sistema tiene una gran cantidad de validaciones para tener alta seguridad, por lo que se recomienda tener un alto conocimiento del sistema para su uso (para los usuarios finales). La consecuencia de tener un sistema seguro es la usabilidad; para tener alta usabilidad hay que poseer buenos conocimientos normativos.

# **BIBLIOGRAFÍA**

- 1. Wikipedia. *Interfaz de programación de aplicaciones* [en línea] [consulta: 09 de Julio de 2010.] disponible en web: [<http://es.wikipedia.org/wiki/API\\_%28inform%C3%A1tica%29>](http://es.wikipedia.org/wiki/API_%28inform%C3%A1tica%29).
- 2. Wikipedia. *Aplicación web* [en línea] [consulta: 17 de Julio de 2010.] disponible en web: <http://es.wikipedia.org/wiki/Aplicaci%C3%B3n\_web>.
- 3. Wikipedia. *Base de datos* [en línea] [consulta: 26 de Julio de 2010.] disponible en web: <http://es.wikipedia.org/wiki/Base\_de\_datos>.
- 4. Wikipedia. *Hojas de estilo en cascada* [en línea] [consulta: 05 de Julio de 2010.] disponible en web: <http://es.wikipedia.org/wiki/Css>.
- 5. IT, Synaptic. *Facelets*. synaptic-it.com [en línea] [consulta: 11 de Agosto de 2010.] disponible en web: <http://www.synaptic-it.com/blog/?p=8>.
- 6. Wikipedia. *Framework* [en línea] [consulta: 26 de Julio de 2010.] disponible en web: <http://es.wikipedia.org/wiki/Framework>.
- 7. Wikipedia. *GNU General Public License* [en línea] [consulta: 16 de Junio de 2010.] disponible en web: <es.wikipedia.org/wiki/GNU\_GPL>.
- 8. Wikipedia. *HTML* [en línea] [consulta: 08 de Julio de 2010.] disponible en <web: http://es.wikipedia.org/wiki/HTML>.
- 9. Wikipedia. *Hypertext Transfer Protocol* [en línea] [consulta: 17 de Julio de 2010.] disponible en web: <http://es.wikipedia.org/wiki/Http>.
- 10. Wikipedia. *Informática* [en línea] [consulta: 15 de Junio de 2010.] disponible en web: <http://es.wikipedia.org/wiki/Inform%C3%A1tica>.
- 11. Wikipedia. *Ingeniería de software* [en línea] [consulta: 18 de Junio de 2010.] disponible en web: <http://es.wikipedia.org/wiki/Ingenier%C3%ADa\_de\_software>.
- 12. Wikipedia. *Internet* [en línea] [consulta: 26 de Junio de 2010.] disponible en web: <http://es.wikipedia.org/wiki/Internet>.
- 13. Wikipedia. *Java* [en línea] [consulta: 26 de Julio de 2010.] disponible en web: <http://es.wikipedia.org/wiki/Java\_%28Sun%29>.
- 14. Wikipedia. *Java EE* [en línea] [consulta: 21 de Agosto de 2010.] disponible en web: <http://es.wikipedia.org/wiki/Java\_EE>.
- 15. Wikipedia. *Javaserver Pages* [en línea] [consulta: 09 de Agosto de 2010.] disponible en web: <http://es.wikipedia.org/wiki/Java\_Server\_Pages>.
- 16. Wikipedia. *Javaserver Faces* [en línea] [consulta: 18 de Agosto de 2010.] disponible en web: <http://es.wikipedia.org/wiki/JavaServer\_Faces>.
- 17. Wikipedia. *Java Persistence API* [en línea] [consulta: 28 de Agosto de 2010.] disponible en web: <http://es.wikipedia.org/wiki/Java\_Persistence\_API>.
- 18. Wikipedia. *MySQL* [en línea] [consulta: 30 de Agosto de 2010.] disponible en web: [<http://es.wikipedia.org/wiki/MySQL>](http://es.wikipedia.org/wiki/MySQL).
- 19. Wikipedia. *GNU/Linux* [en línea] [consulta: 28 de Agosto de 2010.] disponible en web: <http://es.wikipedia.org/wiki/Linux>.
- 20. Wikipedia. *Sitio web* [en línea] [consulta: 29 de Agosto de 2010.] disponible en web: <http://es.wikipedia.org/wiki/Sitio\_web>.
- 21. Wikipedia. *SCRUM* [en línea] [consulta: 28 de Agosto de 2010.] disponible en web: <http://es.wikipedia.org/wiki/Scrum>.
- 22. Wikipedia. *Servidor HTTP Apache* [en línea] [consulta: 29 de Agosto de 2010.] disponible en web: <http://es.wikipedia.org/wiki/Apache\_%28servidor%29>.
- 23. Wikipedia. *Tecnologías de la Información y la comunicación* [en línea] [consulta: 30 de Agosto de 2010.] disponible en web: <http://es.wikipedia.org/wiki/TIC>.
- 24. Wikipedia. *World Wide Web Consortium* [en línea] [consulta: 05 de Septiembre de 2010.] disponible en web: <http://es.wikipedia.org/wiki/W3C>.
- 25. Wikipedia. *XHTML* [en línea] [consulta: 10 de Septiembre de 2010.] disponible en web: <http://es.wikipedia.org/wiki/XHTML>.
- 26. Wikipedia. *Extensible Markup Language* [en línea] [consulta: 20 de Septiembre de 2010.] disponible en web: <http://es.wikipedia.org/wiki/XML>.
- 27. Wikipedia. *Hojas de estilo en cascada* [en línea] [consulta: 28 de Septiembre de 2010.] disponible en web: <http://es.wikipedia.org/wiki/Hojas\_de\_estilo\_en\_cascada>.